#### МИНИСТЕРСТВО НАУКИ И ВЫСШЕГО ОБРАЗОВАНИЯ РФ федеральное государственное бюджетное образовательное учреждение высшего образования КРАСНОЯРСКИЙ ГОСУДАРСТВЕННЫЙ ПЕДАГОГИЧЕСКИЙ УНИВЕРСИТЕТ им. В.П. АСТАФЬЕВА (КГПУ им. В.П. Астафьева)

#### ФАКУЛЬТЕТ БИОЛОГИИ, ГЕОГРАФИИ И ХИМИИ Кафедра географии и методики обучения географии

Бимаев Станислав Васильевич

### МАГИСТЕРСКАЯ ДИССЕРТАЦИЯ

### **Современные мультимедийные ресурсы как одно из средств повышения эффективности процесса обучения в коррекционных (классах 7 вида)**

Направление подготовки 44.04.01 Педагогическое образование

Профиль «Новая география для практики и образования»

### ДОПУСКАЮ К ЗАЩИТЕ:

Заведующий кафедрой географии и методики обучения географии, к.г.н., доцент Прохорчук М. В.

\_\_\_\_\_\_\_\_\_\_\_\_\_\_\_\_\_\_\_\_\_\_\_\_\_\_\_\_\_\_\_\_\_\_\_\_\_\_\_\_\_ (Дата, подпись)

Руководитель магистерской программы, д.э.н., профессор Шадрин А. И.

\_\_\_\_\_\_\_\_\_\_\_\_\_\_\_\_\_\_\_\_\_\_\_\_\_\_\_\_\_\_\_\_\_\_\_\_\_\_\_\_\_ (Дата, подпись)

Научный руководитель: к.г.н., доцент Мельниченко ТН

\_\_\_\_\_\_\_\_\_\_\_\_\_\_\_\_\_\_\_\_\_\_\_\_\_\_\_\_\_\_\_\_\_\_\_\_\_\_\_\_\_ (Дата, подпись)

Обучающийся Бимаев С.В.

\_\_\_\_\_\_\_\_\_\_\_\_\_\_\_\_\_\_\_\_\_\_\_\_\_\_\_\_\_\_\_\_\_\_\_\_\_\_\_\_\_ (Дата, подпись)

Красноярск 2018

# **Содержание**

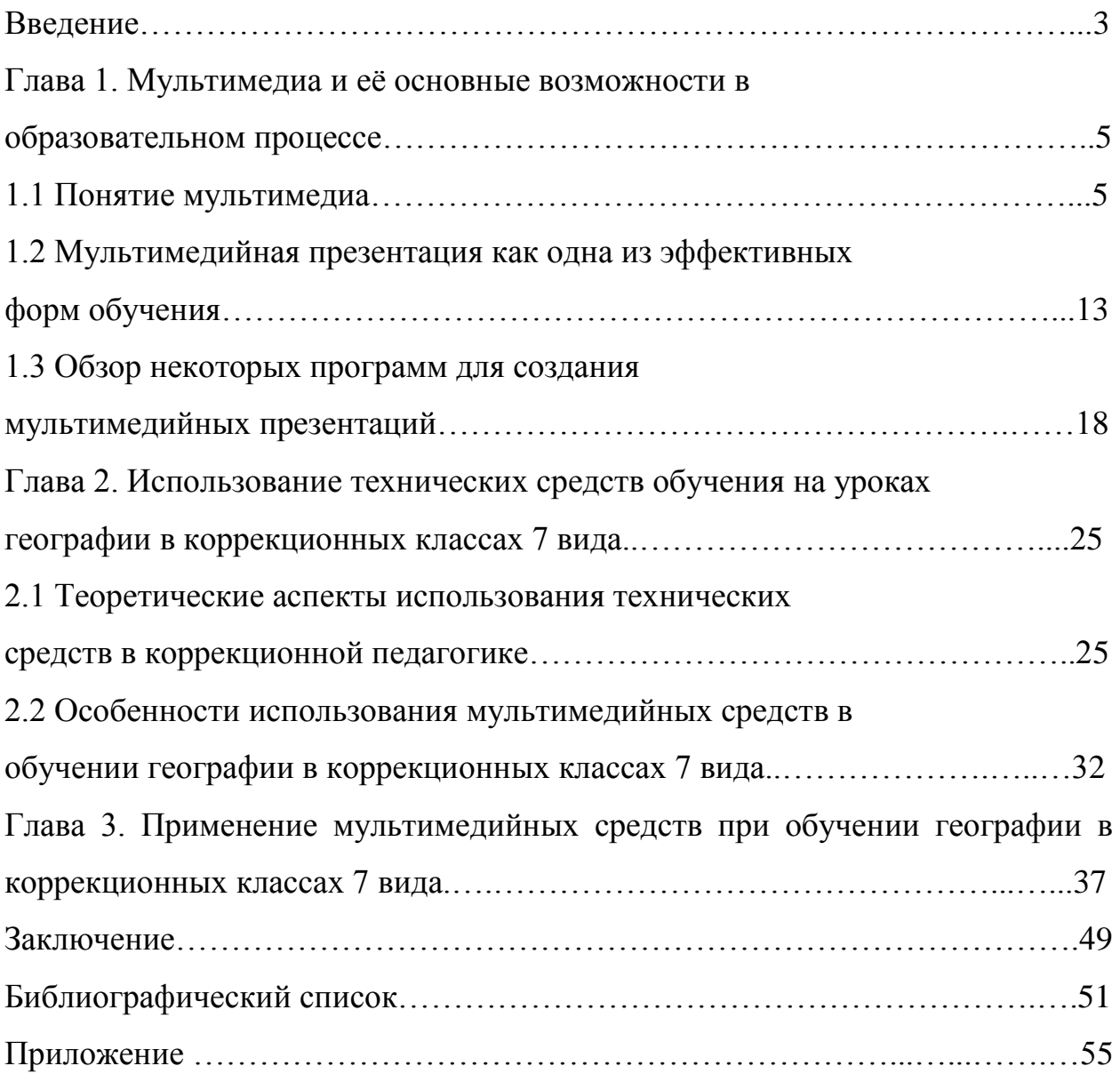

#### **Введение**

**Актуальность.** География, являясь одной из важнейших учебных дисциплин в специальных коррекционных классах 7 вида, располагает большими образовательными, коррекционно-развивающими и воспитательными возможностями. Изучение географического материала расширяет кругозор об окружающем мире у учащихся с нарушением интеллектуального развития, они получают знания о природе, населении, хозяйстве родного края, своей страны и других государств, об особенностях взаимодействия человека и природной среды, знакомятся с культурными традициями народов России и других стран. Преподавание географии предполагает использование разнообразных методов, приемов и средств обучения.

Но, несмотря на всю привлекательность учебной информации по географии, она вызывает определенные трудности у школьников с интеллектуальной недостаточностью по причине большой доли абстракции изучаемого материала, значительного количества специальных терминов, отсутствием адаптированных наглядных материалов (географических карт, информационных стендов и т.д.). Мультимедийные ресурсы, благодаря их высокому техническому потенциалу и разнообразным дидактическим свойствам, могут существенно оптимизировать процесс обучения географии и повысить эффективность учебного процесса и, как следствие, положительно повлиять на качество географических знаний учащихся с интеллектуальным недоразвитием.

**Цель:** выявить особенности применения мультимедийных средств в процессе обучения географии в коррекционных классах 7 вида.

### **Задачи:**

1. Изучить основные типы и возможности применения мультимедийных средств в процессе обучения географии;

2. Рассмотреть особенности использования мультимедийных средств на уроках географии в коррекционных классах 7 вида;

3. Выявить возможности применения мультимедийных ресурсов на уроках географии в коррекционных классах 7 вида, разработать и провести урок и проанализировать уровень усвоения материала;

 **Объект исследования -** мультимедийные ресурсы, как средства повышения эффективного обучения географии в коррекционных классах 7 вида.

**Предмет исследования -** процесс обучения географии в коррекционных классах 7 вида.

#### **Методы исследования**:

- теоретические: изучение и теоретический анализ общей и специальной психолого-педагогической и методической литературы по проблеме исследования;

- эмпирические: изучение и обобщение опыта работы педагогов коррекционных учреждений по использованию технических средств обучения на уроках географии; наблюдение; беседа; обобщение собственного опыта работы в должности учителя географии;

- аналитические: анализ данных, полученных в результате проведения исследований; обобщение полученных результатов.

#### **Глава 1. Мультимедиа и еѐ основные возможности в образовательном**

#### **процессе**

#### **1.1 Понятие мультимедиа**

Слово «мультимедиа» стало популярным с 90-х годов 20-го столетия. Multimedia - (англ.) многокомпонентная среда, позволяющая использовать текст, графику, видео и мультипликацию. «Мультимедиа» означает возможность работы с информацией в различных видах, а не только в цифровом виде, как у обычных компьютеров. Мультимедиа-компьютеры позволяют воспроизводить звуковую (музыка, речь и др.), а также видеоинформацию (видеоролики, анимационные фильмы и др.). Видеоэффекты могут быть представлены показом сменных компьютерных слайдов, мультфильмов, видеоклипов, перемещением изображений и текстов, изменением цвета и масштаба изображения, его мерцанием и постепенным исчезновением и др. [1]. В мультимедийных программах используется определенный способ передачи информации:

- взаимодействие различных информационных блоков (текста, графики, видеофрагментов) посредством гиперссылок. Гиперссылки представлены в виде специально оформленного текста, или в виде определенного графического изображения. Одновременно на экране может располагаться несколько гиперссылок, и каждая из них определяет свой маршрут следования.

- интерактивность, то есть диалоговым режимом работы пользователя с источником, при котором он может самостоятельно выбирать интересующую его информацию скорость и последовательность ее передачи.

Появление систем мультимедиа произвело революцию во многих областях деятельности человека. Одно из самых широких областей применения технология мультимедиа получила в сфере образования, поскольку средства информатизации, основанные на мультимедиа способны, в ряде случаев, существенно повысить эффективность обучения [2].

Применение мультимедиа технологий в образовании обладают следующими достоинствами по сравнению с традиционным обучением:

- допускает использование цветной графики, анимации, звукового сопровождения, гипертекста;

- допускает возможность постоянного обновления;

- имеет небольшие затраты на публикацию и размножение;

- допускает возможность размещения в нем интерактивных вебэлементов, например, тестов или рабочей тетради;

- допускает возможность копирования и переноса частей для цитирования;

- допускает возможность нелинейность прохождения материала благодаря множеству гиперссылок;

- устанавливает гиперсвязь с дополнительной литературой в электронных библиотеках или образовательных сайтах.

Мультимедиа позволяют сочетать вербальную и наглядно-чувственную информацию, что способствует мотивации учащихся, созданию актуальной настройки на учение.

Организация аудиторных занятий с применением мультимедиа технологий дает возможность экономить время, тем самым интенсифицируя изложение учебного материала, за счет использования очень простых, доступных любому ученику средств. В ходе урока самими школьниками может создаваться до предела визуализированная красочная учебно-игровая среда, что производит буквально революционный эффект в восприятии предмета школьниками.

Использование мультимедиа программ в процессе обучения предъявляет высокие требования к компьютеру: объему оперативной памяти, звуковоспроизводящему оборудованию, скоростному режиму дисковода для CD-ROM или DVD-ROM, флеш-портам. В состав мультимедийного компьютера для обучения входит дополнительное оборудование: дисковод

для компакт-дисков, флеш-порт, микрофон, звуковые колонки и т.д. Для демонстраций в аудитории необходим специальный проектор и экран.

Современные компьютеры позволяют на новом уровне проводить информационное обеспечение образовательного процесса, чего нельзя было сделать раньше. Так, например, появилась возможность использования в одном средстве обучения на CD - диске звука, видео, графики, анимации, текста и т.п. При этом такие средства отличаются интерактивностью, т.е. позволяют всем участникам обучения корректировать процесс обучения, получать дополнительную информацию, выбирать режим работы, двигаться по своей индивидуальной траектории, которая наиболее удобна каждому обучающемуся. Следует отметить, что такими возможностями ранее не обладало ни одно средство обучения.

Использование в учебной аудитории комплекса компьютерной, видеои аудиотехники значительно упрощает подготовку учебного материала. Но применение новых технологий должно стать лишь дополнением к традиционной системе ведения урока, так как каждый преподаватель с помощью интонации своей речи, мимики, жестов, импровизации способен активизировать аудиторию и вовлечь слушателей в обсуждение предлагаемого материала. При комбинированном воздействии на ученика через зрение и слух, и вовлечение его в активные действия доля усвоения учебного материала может составить 75 % [2]. Существует ряд неоценимых преимуществ использования новых технологий. Например, возможность не только зачитывать факты, но и знакомить обучающихся с видео-хрониками, записями песен, репродукциями плакатов и фотографий, фрагментами художественных фильмов.

Обучающие мультимедийные программы способствуют укрупненному структурированию содержательной компоненты учебного материала, самостоятельному выбору и прохождению обучаемым полного или сокращенного вариантов обучения. Такие средства обучения способствуют появлению не только новых возможностей для общения, передачи

информации, но и возможностей для порождения новых проблем, решений, новых точек пересечения, которые получили иное место в современной культуре по сравнению с традиционными и известными.

Применение средств мультимедиа в обучении позволяет:

- решить задачи гуманизации образования;

- повысить эффективность учебного процесса;

- развить личностные качества обучаемых (обученность, обучаемость, способность к самообразованию, самовоспитанию, самообучению, саморазвитию, творческие способности, умение применять полученные знания на практике, познавательный интерес, отношение к труду);

- развить коммуникативные и социальные способности обучаемых;

- существенно расширить возможности индивидуализации и дифференциации открытого и дистанционного обучения за счет предоставления каждому обучаемому персонального педагога, роль которого выполняет компьютер;

- определить обучаемого в качестве активного субъекта познания, признать его самоценность;

- учесть субъективный опыт обучаемого, его индивидуальные особенности;

- осуществить самостоятельную учебную деятельность, в ходе которой обучаемый самообучается и саморазвивается;

- привить обучаемому навыки работы с современными технологиями, что способствует его адаптации к быстро изменяющимся социальным условиям для успешной реализации своих профессиональных задач.

Практическая реализация личностно ориентированного подхода с помощью средств мультимедиа потребует создания и использования современных многофункциональных предметно-ориентированных мультимедийных средств обучения, которые содержат обширные базы данных, базы знаний учебного назначения, системы искусственного интеллекта, экспертно - обучающие системы, лабораторный практикум с

возможностью задания математической модели изучаемых явлений и процессов.

Мультимедиа является исключительно полезной и плодотворной образовательной технологией, благодаря присущим ей качествам интерактивности, гибкости, и интеграции различных типов мультимедийной учебной информации, а также благодаря возможности учитывать индивидуальные особенности учащихся и способствовать повышению их мотивации.

Предоставление интерактивности является одним из наиболее значимых преимуществ цифровых мультимедиа по сравнению с другими средствами представления информации. Интерактивность подразумевает процесс предоставления информации в ответ на запросы пользователя. Интерактивность позволяет, в определенных пределах, управлять представлением информации: ученики могут индивидуально менять настройки, изучать результаты, а также отвечать на запросы программы о конкретных предпочтениях пользователя. Они также могут устанавливать скорость подачи материала и число повторений, удовлетворяющие их индивидуальным академическим потребностям, что особенно важно в условиях открытого образования. Подобно использованию учебников, применение мультимедийных средств обучения обогащает стратегии преподавания лишь в том случае, когда преподаватель не только поставляет информацию, но также и руководит, поддерживает и помогает студенту в учебном процессе. Как правило, презентации, сопровождаемые красивыми изображениями или анимацией, являются визуально более привлекательными, нежели статический текст, и они могут поддерживать должный эмоциональный уровень, дополняющий представляемый материал. Мультимедиа-средства могут применяться в контексте самых различных стилей обучения и восприниматься людьми с различными психовозрастными особенностями восприятия и обучения: некоторые студенты предпочитают

учиться посредством чтения, другие - посредством восприятия на слух, третьи - посредством просмотра видеофильмов [12].

Классификация мультимедиа может быть разделена на линейную (без обратной связи) и интерактивную среду. Аналогом линейного способа представления может являться кино (рис. 1).

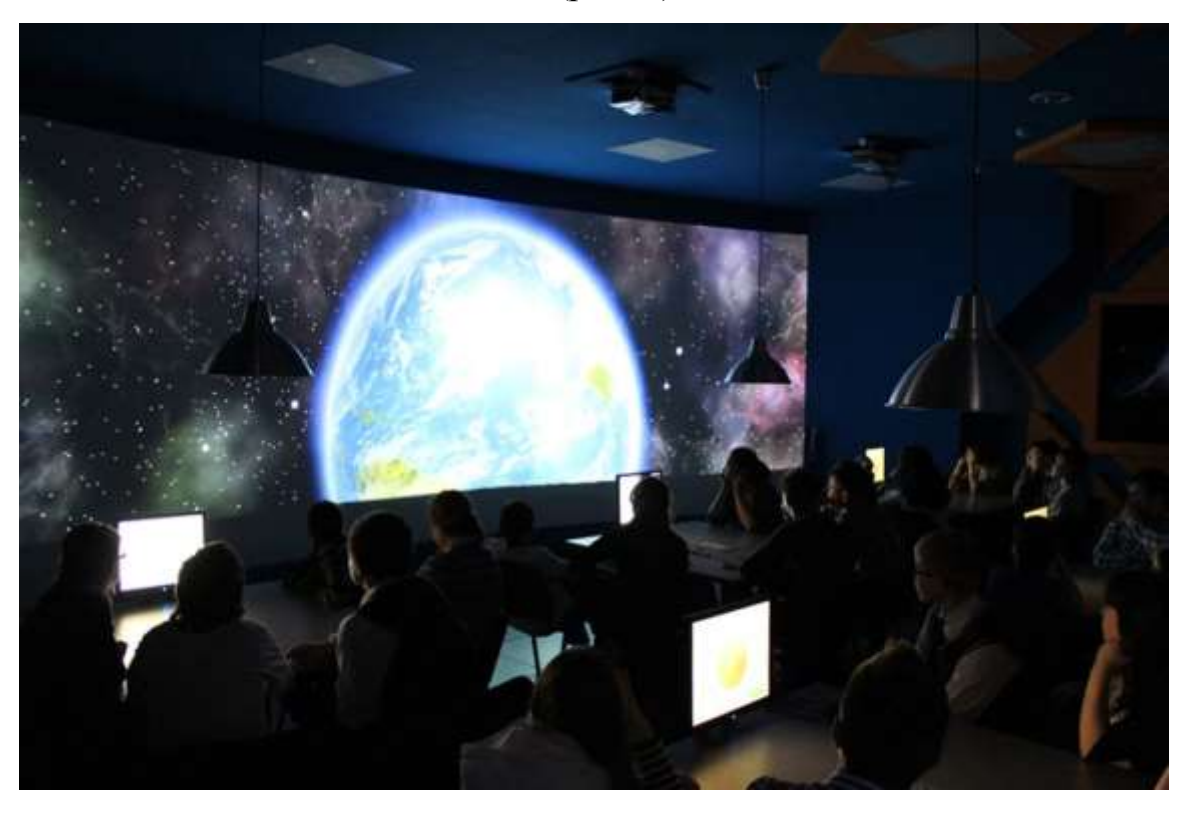

*Рисунок 1. Киноролик как пример линейного мультимедийного ресурса [42]*

Человек, просматривающий данный документ никаким образом не может повлиять на его вывод [2].

Интерактивный (нелинейный) способ представления информации позволяет человеку, программам, сети участвовать в выводе информации, взаимодействуя каким-либо образом со средством отображения мультимедийных данных. Участие в данном процессе двух и более сторон называется «интерактивностью». Такой способ взаимодействия человека и компьютера наиболее полным образом представлен в категориях компьютерных игр (рис. 2). Интерактивный способ представления мультимедийных данных иногда называется «гипермедиа».

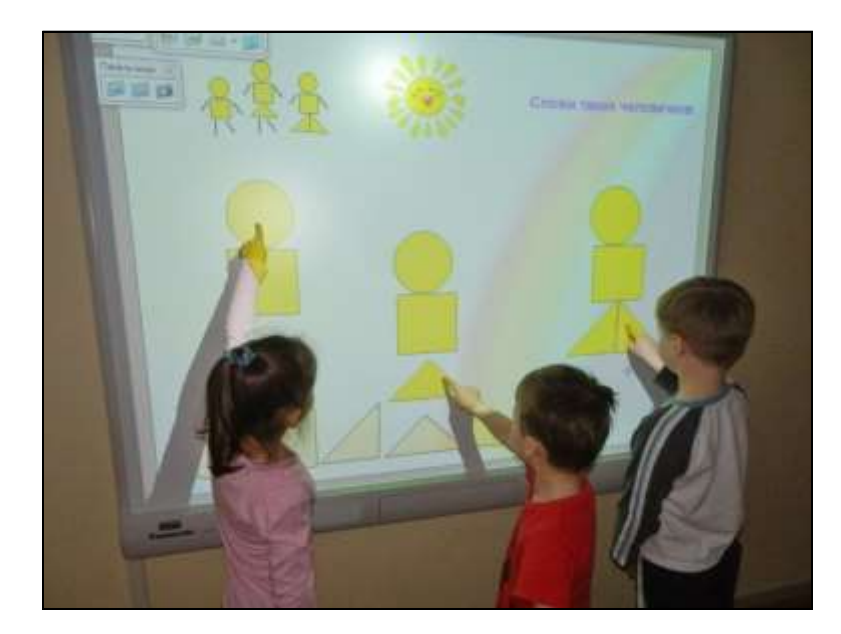

*Рисунок 2. Интерактивная развивающая компьютерная игра [42]*

В качестве примера линейного и интерактивного способов представления информации, можно рассматривать такую ситуацию, как проведение презентации. Если презентация была записана на пленку или в видеофайл, и показывается аудитории, то просматривающие данную презентацию не имеют возможности влиять на ее ход. В случае же живой презентации, аудитория имеет возможность задавать докладчику вопросы и взаимодействовать с ним прочим образом, что позволяет докладчику отходить от темы презентации, например, поясняя некоторые термины или более подробно освещая спорные части доклада. Таким образом, живая презентация может быть представлена, как интерактивный (нелинейный) способ подачи информации (рис. 3).

Учебное кино - один из видов научного кино, использующийся в качестве вспомогательного средства в образовательном процессе. Применяется, как правило, в тех случаях, когда программный материал недоступен для восприятия в условиях занятий. С помощью киносъемки можно замедлить быстрые процессы и благодаря этому сделать их видимыми, проникнуть внутрь явлений, скрытых от глаз, увеличить мельчайший предмет, перенести зрителя в другие страны и т. д. С точки зрения ряда ученых, учебные телепередачи целесообразно использовать в

ходе образовательного процесса. Они позволяют стимулировать и активизировать речевую деятельность учащихся.

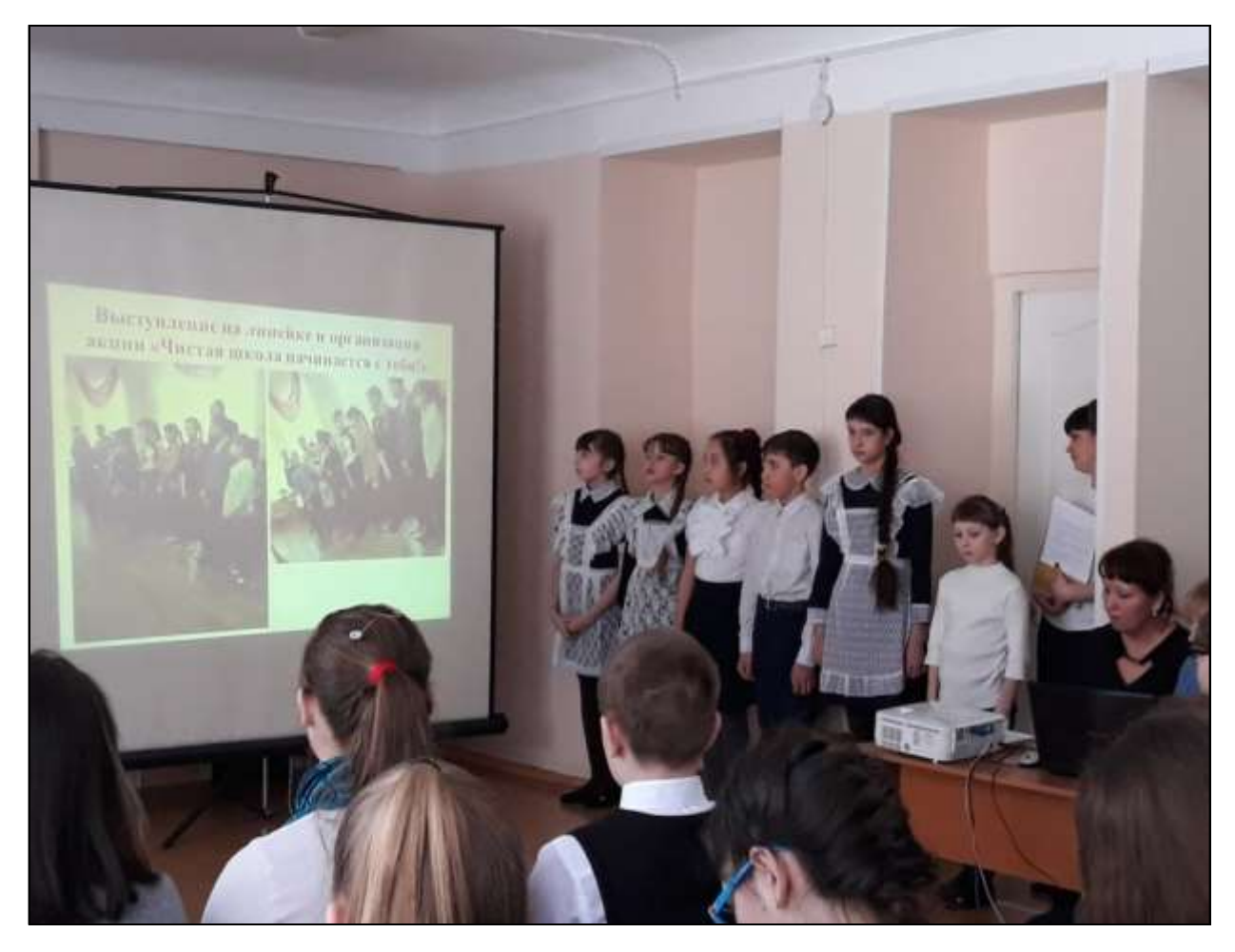

*Рисунок 3. Обсуждение учащимися СОШ №2, г. Ужур презентации проекта «Чистая школа начинается с тебя» (фото автора).*

Основным источником мультимедиа ресурсов для большинства обучающихся становится всемирная компьютерная сеть Интернет. Эта сеть предоставляет доступ как к образовательным, так и ко многим другим ресурсам, содержащим в себе информацию самых разных типов, начиная текстом и заканчивая сложными видеоизображениями. В настоящее время мультимедиа и гипермедиа-технологии становятся неотделимыми от телекоммуникационных технологий, а всемирные сети превращаются в большое и хорошо структурированное хранилище мультимедиа-информации.

Одним из самых популярных и перспективных сервисов сетевых технологий, связанных с мультимедиа, является WWW-технология, которая представляет собой распределенную систему гипермедиа-ресурсов, отличительной особенностью которых, кроме привлекательного внешнего вида, является возможность организации перекрестных ссылок друг на друга. Используя специальную программу просмотра документов WWW (браузер), пользователь сети может быстро перемещаться по ссылкам от одного документа к другому, путешествуя по пространству всемирной паутины.

Наиболее распространенной коммуникационной технологией и соответствующим сервисом в компьютерных сетях стала технология пересылки и обработки информационных сообщений, обеспечивающая оперативную связь между людьми. Электронная почта (E-mail) - система для хранения и пересылки сообщений между людьми, имеющими доступ к компьютерной сети. Посредством электронной почты можно передавать по компьютерным сетям любую мультимедиа-информацию (текстовые документы, изображения, цифровые данные, звукозаписи.).

# **1.2 Мультимедийная презентация как одна из эффективных форм обучения**

Под мультимедийной презентацией (от лат. Praesento - передаю, вручаю или анг. present - представлять) подразумевается передача и представление аудитории новых материалов. Другими словами, презентация в нашем понимании - это демонстрационные материалы для практически любого более или менее публичного выступления. Компьютерная же презентация - это файл, в который собраны такие материалы. Подобно тому, как текстовый документ состоит из страниц, файл презентации состоит из последовательности слайдов. Очевидны достоинства такой презентации по сравнению с привычными плакатами на ватмане, как было ещѐ в начале XXI века - последовательность изложения. При помощи слайдов, сменяющих друг друга на экране, удержать внимание аудитории гораздо легче, чем

двигаясь с указкой между развешанных по всему классу плакатов. В отличие же от обычных слайдов, пропускаемых через диапроектор, экранные презентации позволяют быстро вернуться к любому из уже рассмотренных вопросов или вовсе изменить последовательность изложения.

Презентация - это не только то, что видит и слышит аудитория, но и заметки для выступающего: о чем не забыть, как расставить акценты. На соответствующих платформах и при наличии двух мониторов появилась возможность отображать слайды на одном мониторе, а различную служебную информацию (например, заметки) или же следующий слайд - на другом. Эти заметки видны только докладчику: они выводятся на экран управляющего компьютера. Слайд презентации - не просто изображение. В нем, как и в любом компьютерном документе, могут быть элементы анимации, аудио- и видеофрагменты. Они способны не только существенно украсить презентацию, но и повысить ее информативность. Копии электронной презентации создаются мгновенно и ничем не отличаются от оригинала. При желании каждый слушатель может получить на руки все показанные материалы.

Для создания презентаций существует ряд программных продуктов, являющихся приложениями соответствующих комплексов - Office разработок ведущих мировых производителей программное обеспечение для создания и представления комплексных документов.

Программы создания презентаций по принципам работы с ними находятся где-то посередине между текстовыми редакторами (Word, LyX и т. д.) и редакторами векторной графики (CorelDraw, xfig и т. д.). С помощью редактора презентаций можно создавать презентации различных типов: на экране, на слайдах (цветных и черно-белых) и на бумаге. Презентация представляет собой серию независимых страниц, то есть, если текст и иллюстрации не помещаются на странице целиком, то избыток не переносится на новую страницу, а теряется. Распределением всех объектов по страницам и размещением их в пределах страниц управляет пользователь.

При этом в его распоряжении обычно имеется обширный набор готовых объектов (геометрических фигур, пиктограмм, текстовых окон и т. д.). Самое важное в программе подготовке презентаций - это не число новых и необычных возможностей, а простота выполнения и степень автоматизированности тех операций, которые приходится выполнять чаще всего.

При подготовке учебных мультимедийных презентаций необходимо учитывать, с одной стороны, общедидактические принципы создания обучающих курсов, требования, диктуемые психологическими особенностями восприятия информации с экрана и на печатной основе (поскольку любой текст может быть выведен с помощью принтера на бумагу), эргономические требования, а с другой, максимально использовать возможности, которые предоставляют нам программные средства телекоммуникационной сети и современных информационных технологий. Отталкиваться, естественно, надо от дидактических и познавательных целей и задач, ибо средства информационных технологий – суть средство реализации дидактических задач.

Другими словами, эффективность мультимедийных презентаций зависит от качества используемых материалов (учебных курсов) и мастерства педагогов, участвующих в этом процессе. Поэтому педагогическая, содержательная организация мультимедийных презентаций (как на этапе проектирования презентации, так и в процессе его использования) является приоритетной. Отсюда важность концептуальных педагогических положений, на которых предполагается строить современный урок с использованием мультимедийных презентаций.

При создании мультимедийных презентаций необходимо учитывать следующие требования:

Постановка учебной цели. Школьник самого начала работы за компьютером должен знать, что от него требуется. Задачи обучения должны быть четко и ясно сформулированы в ходе урока.

Создание предпосылок к восприятию учебного материала. Для создания предпосылок к восприятию учебного материала могут быть полезны вспомогательные материалы (руководства для школьника), входящие в комплект учебника или подготовленные самим преподавателем.

Подача учебного материала. Стратегия подачи материала определяется в зависимости от решаемых учебных задач. Важной проблемой является оформление кадров, подаваемых на экран дисплея. Необходимо использовать известные принципы удобочитаемости.

Оценка. В ходе работы с компьютером школьники должны знать, как они справляются с учебным материалом. Наиболее важным является организация коммуникаций "школьник - учитель - школьник". Для этих целей рекомендуется организация работы школьников в проектах или "обучение в сотрудничестве", дискуссии.

При создании мультимедийной презентации нужно учитывать не только соответствующие принципы классической дидактики, но и специфические принципы использования компьютерных мультимедийных презентаций.

Изучение трудов классиков показали, что преподавателям разработчикам мультимедийных презентаций будут полезны, например, рекомендации, данные еще Ф. Дистервегом в его "Руководстве к образованию немецких учителей". Они остаются крайне актуальными и в наше время при самых современных педагогических технологиях. Вот некоторые из них:

- распределяй каждый материал на известные ступени и небольшие законченные части;

- указывай на каждой ступени отдельные части последующего материала и, не допуская существенных перерывов, приводи из него отдельные данные, чтобы возбудить любознательность ученика, не удовлетворяя ее, однако, в полной мере;

- распределяй и располагай материал таким образом, чтобы, где только возможно, на следующей ступени при изучении нового снова повторялось предыдущее.

Необходимо, чтобы материал вас захватывал. Использование известных авторитетных источников, марок и концепций могло бы заставить людей относиться к нему с большим интересом. Применение разнообразной графики, анимации и имитации должно способствовать повышению привлекательности интерактивных курсов

Применение мультимедиа-технологий для создания электронных материалов диктует свои законы и предъявляет определенные требования к подходам и методам разработки.

Мультимедийные обучающие презентации предназначены для помощи преподавателю и позволяют удобно и наглядно представить материал. Применение даже самых простых графических средств является чрезвычайно эффективным средством.

Мастерски сделанная презентация может привлечь внимание обучаемых и пробудить интерес к учебе. Однако не следует увлекаться и злоупотреблять внешней стороной презентации, связанной со спецэффектами. Если вы перестараетесь, то снизите эффективность презентации в целом. Необходимо найти такой баланс между подаваемым материалом и сопровождающими его эффектами, чтобы ваши студенты буквально "сидели на краешке стула". Это правило справедливо для всех мультимедийных презентаций вообще, но особенно: для обучающих презентаций.

Основными инструментами для подготовки и показа презентаций в мировой практике являются программы Power Point компании Microsoft, Corel Presentations фирмы Corel и пакет StarOffice компании StarDivision GMBH.

## **1.3 Обзор некоторых программ для создания мультимедийных презентаций**

Мультимедиа – понятие комплексное. С одной стороны, оно подразумевает особый тип документов, а с другой – особый класс программного и аппаратного обеспечения.

Мультимедийные документы отличаются от обычных тем, что кроме традиционных текстовых и графических данных могут содержать звуковые и музыкальные объекты, анимированную графику, видеофрагменты.

Мультимедийное программное обеспечение – это программные средства, предназначенные для создания и воспроизведения мультимедийных документов и фрагментов.

Мультимедийное аппаратное обеспечение – это оборудование, необходимое для создания, хранения и воспроизведения мультимедийного программного обеспечения. Как правило, к нему относятся звуковая карта, дисковод CD-ROM и звуковые колонки. Так же эту группу оборудования называют базовым мультимедийным комплектом.

Средства мультимедиа представляют собой высоко интегрированные системы с логическими внутренними связями и мощностью, намного превышающей суммарную мощность отдельных носителей.

Мультимедиа в образовании и обучении является одним из важнейших направлений. Знания, обеспечивающие высокий профессиональный уровень, подвержены быстрым изменениям. Сегодняшний уровень развития требует их постоянного обновления. В этих условиях традиционные средства обучения, такие как книги, наглядные пособия, уже не успевают за развитием того, чему они должны обучать.

Мультимедийные презентации бывают преимущественно двух типов - «интерактивные» и «не интерактивные».

В «не интерактивных» презентациях пользователь не может влиять на порядок просмотра презентации. Такие презентации представляют собой слайд-шоу или ролик, которые, как правило, имеют сложную графику, видеовставки, хорошее звуковое сопровождение и после запуска проигрываются целиком. Примеры программных продуктов для создания неинтерактивных презентаций — Microsoft PowerPoint, StarOffice Impress, Corel Presentation и др. Созданные при помощи этих продуктов презентации представляют собой классический тип слайд-шоу и могут быть эффективны для показа какого-нибудь закономерного процесса или явления в природе (например – извержение вулкана, формирование циклонов и т.д.). Интерактивные презентации обладают системой навигации, то есть позволяют пользователю самому выбирать интересующие его разделы и просматривать их в произвольном порядке. Для разработки интерактивных презентаций сегодня создано очень много различных программных продуктов, наиболее известные из которых — Macromedia Director, DemoShield и Matchware Mediator [41].

Самое простое решение для создания презентации — воспользоваться соответствующим программным средством, которое входит в установленный на компьютере офисный пакет, например Microsoft PowerPoint 2003 из Microsoft Office, StarOffice Impress из StarOffice 7.0 или даже Impress из офисного пакета Office One 2004. Скорее всего, конечно, это окажется самый популярный продукт PowerPoint, что совершенно неудивительно, поскольку Microsoft он действительно удался. С одной стороны, благодаря простому и логичному интерфейсу с ним легко справляются даже пользователи, не особо разбирающиеся в компьютерных технологиях. А с другой — в нем действительно можно создавать презентации профессионального уровня. Однако изменившееся в последние годы представление о презентациях предполагает куда более широкие области их применения, что сложно реализовать в рамках одной-единственной программы.

Один из самых популярных пакетов для создания мультимедийных презентаций является **Macromedia Director** (рис. 4). Он рассчитан исключительно на профессионалов и предназначен для создания сложных

интерактивных сетевых мультимедиаприложений, в том числе презентаций. Приложение предоставляет практически неограниченные возможности в области обработки мультимедийных материалов и поддерживает большинство популярных форматов видеоматериала, звука, растровой графики, объемных моделей и векторных рисунков. В распоряжении пользователей — два языка написания сценариев, поддержка формата DVD-Video, средства публикации материалов на различных платформах [41].

Новая версия дополнена поддержкой воспроизведения видеороликов в формате DVD и возможностью выполнения сценариев на языке JavaScript. Director теперь полностью поддерживает обновленный формат Flash MX 2004, содержит набор компонентов Flash MX 2004 и позволяет запускать и редактировать материалы в форматах Flash и Fireworks. Flash-контент может быть интегрирован в проекты Director с лучшей совместимостью и точностью и с большей скоростью, чем в ранних версиях. С помощью встроенного языка Lingo можно неограниченно управлять сценарием, рисовать и создавать визуальные эффекты любой сложности, встраивать в проект потоковый звук и видео, а также оптимизировать процесс разработки за счет новых функций языка.

Macromedia Director позволяет создавать яркие, содержательные webсайты и мультимедийные продукты, в том числе презентации с использованием аудио- и видеоданных, растровой и векторной графики, текстовых и анимационных материалов. Средства управления аудио- и видеоданными Director MX поддерживают потоковые форматы RealMedia. Вы можете использовать эту возможность для настройки панорамирования и громкости потоковых аудиоматериалов в формате RealMedia или, например, создавать с помощью языка Lingo уникальные видеоэффекты, значительно превосходящие возможности технологии RealVideo. Средства динамической анимации и создания геометрических фигур обеспечивают контроль положения, угла поворота и масштаба моделей, освещения, группировки, расстановки камер, текстур и отдельных заготовок для сценариев.

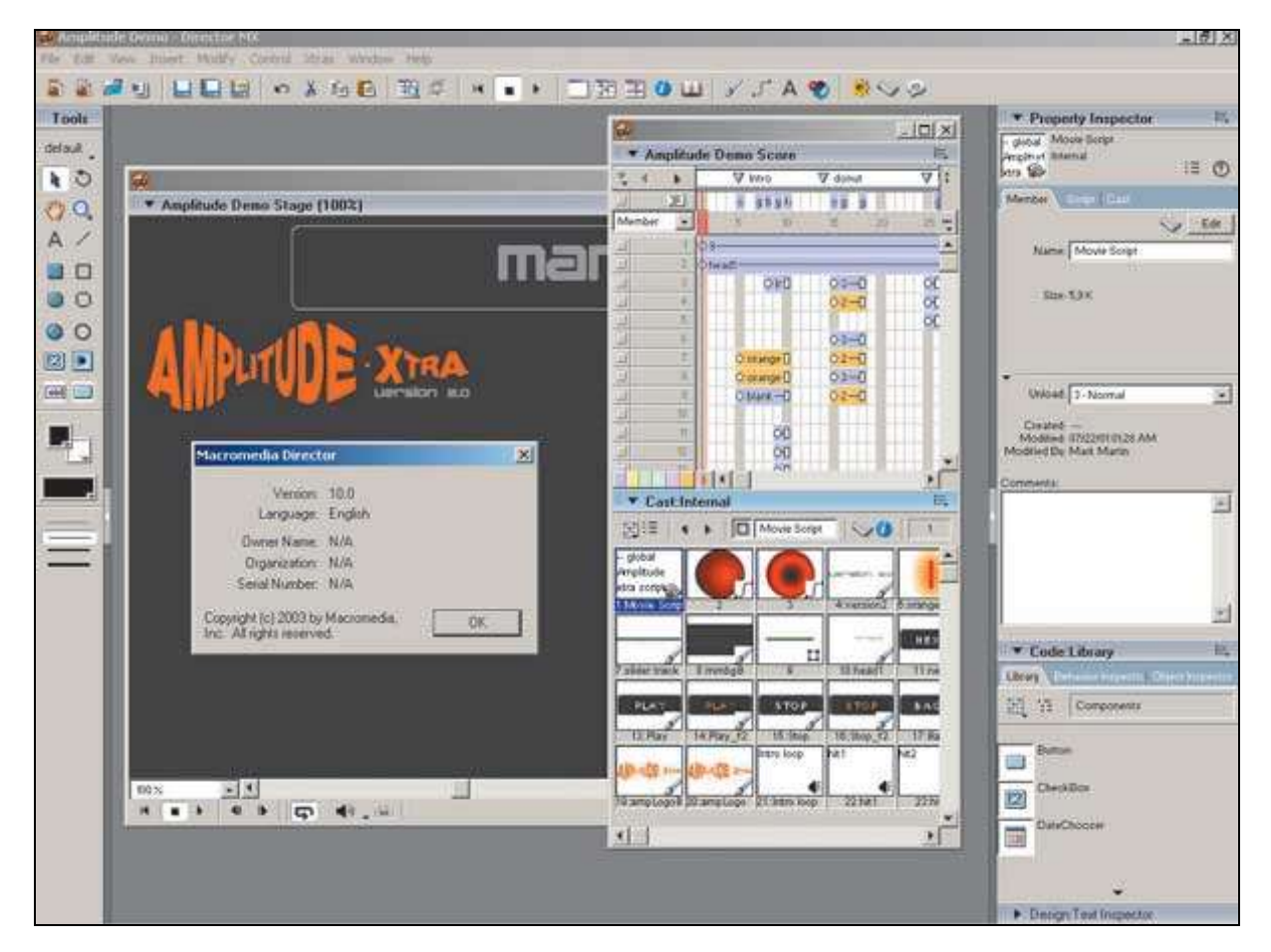

*Рисунок 4. Создание мультимедийной презентации в программе Macromedia Director [41]*

Пакет **Mediator** (рис. 5) от компании MatchWare — это один из наиболее простых и в то же время полнофункциональных пакетов для создания презентаций. Программа выпущена в трех версиях: Mediator 7 STD (не для коммерческого использования), Mediator 7 PRO и Mediator 7 EXP. Первые две ориентированы на создание Flash-, HTML- и интерактивных CDпрезентаций, а Mediator 7 EXP дополнен возможностями программирования. По сравнению с пакетом PowerPoint, который нацелен на обычную демонстрацию слайдов, Mediator позволяет создавать сложные мультимедийные проекты с навигацией через гиперссылки.

Программа использует классическую схему создания презентаций, как в виде собственных проектов, так и на основе разнообразных шаблонов — в виде последовательности слайдов, для перемещения между которыми предназначена широкая библиотека эффектов, что позволяет создавать уникальные презентации, напоминающие интерактивное видео. А простота и логичность интерфейса в совокупности с понятным набором меню и инструментов дают возможность добиваться быстрых успехов даже непрофессионалам.

В презентации могут быть объединены текст, изображения, видео, звук, анимация, интерактивные элементы, переменные и вводимые объекты, влияющие на ход демонстрации. Кроме того, можно добавлять Flashобъекты, изменять их размер и вращать произвольным образом, корректировать степень непрозрачности flash-объектов и пр.

Mediator имеет мощные инструменты, такие как возможность создания скриптовых сценариев. Пользователи данного пакета имеют доступ к VB и JavaScript для расширения функциональности и оригинальности своих презентаций. В программу включена возможность добавления анимации и ActiveX в создаваемое приложение.

Презентации могут как сохраняться на CD-диск с настройкой его автозапуска, так и предназначаться для размещения в Интернете.

**Microsoft PowerPoint** - довольно мощная и хорошая программа для создания презентаций (рис. 6). Но программу нельзя назвать лидером по функциональным возможностям среди подобных программных продуктов. PowerPoint представляет собой программу для создания электронных презентаций, которая входит в состав пакета Microsoft Office. В PowerPoint используется графический подход к созданию презентаций в виде слайд-шоу, которые сопровождают устное выступление докладчика. Эта программа широко используется в образовательном пространстве. PowerPoint является одной из простейших компьютерных программ для понимания и изучения.

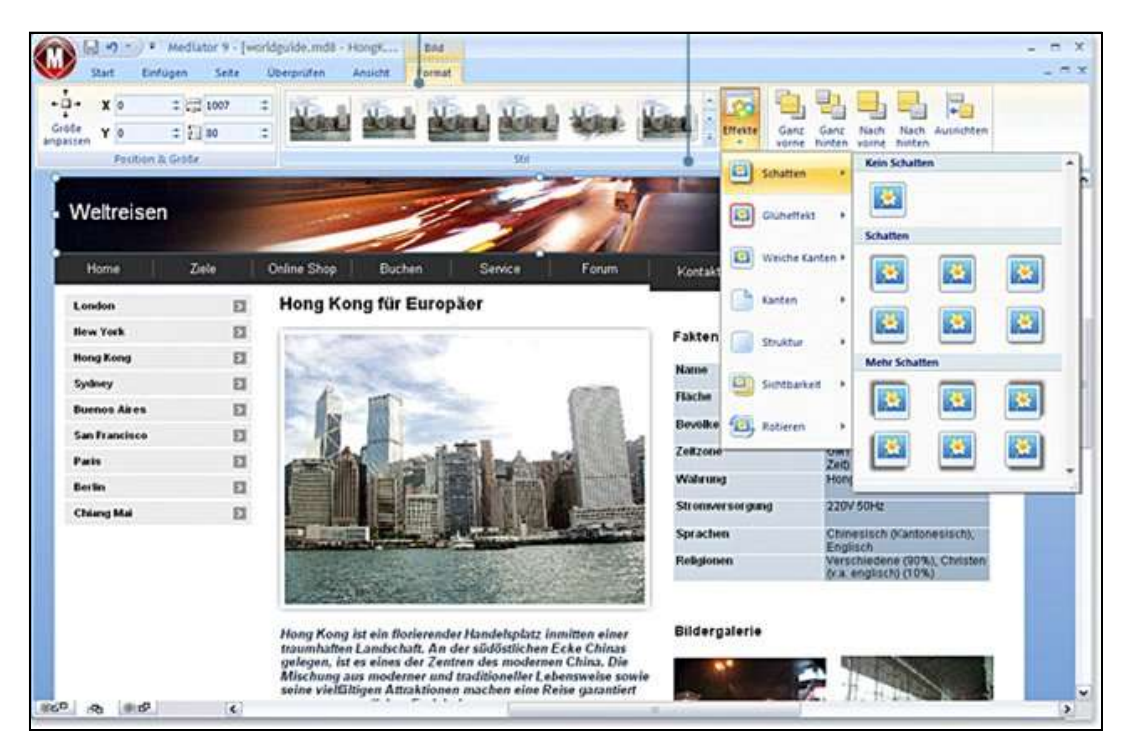

*Рисунок 5. Создание мультимедийной презентации в программе Mediator [41]*

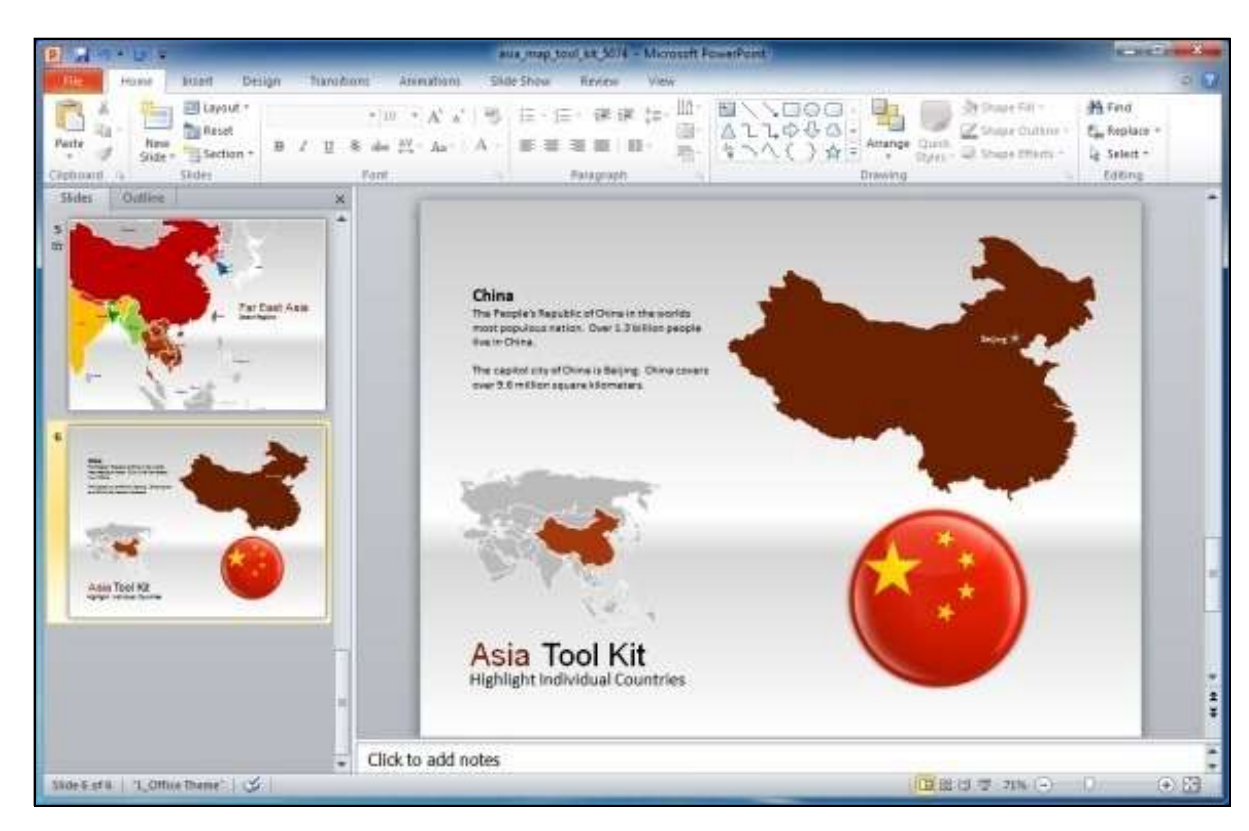

*Рисунок 6. Создание мультимедийной презентации в программе Microsoft PowerPoint [41]*

Это программа номер один во всем мире для создания презентаций. Любой пользователь может создать потрясающие презентации, которые

выглядят так, будто бы они были разработаны профессионалами. С помощью PowerPoint можно создавать фотоальбомы с музыкальным или дикторским сопровождением и записывать их на CD или DVD носители. Если вы изучаете экономико-географические темы на уроках географии, то достаточно несколько кликов, чтобы создать наглядный графики и таблицы. В дополнение к слайдам, представляемым на экране, докладчик может распечатать слушателям в качестве раздаточного материала бумажные варианты слайдов или заметок.

Таким образом, программа PowerPoint является прекрасным инструментом для создания учебных презентаций.

# **Глава 2. Использование технических средств обучения на уроках географии в коррекционных классах 7 вида**

# **2.1 Теоретические аспекты использования технических средств в коррекционной педагогике**

В настоящее время виды коррекционных школ определены с учетом первичного дефекта учащихся. Каждое из восьми видов общеобразовательных учреждений для детей с особыми образовательными нуждами имеет свою специфику.

Коррекционные школы 1 и 2 вида. Специальное коррекционное образовательное учреждение 1 вида принимает в свои стены не слышащих детей. Задача педагогов – научить глухого ребенка общаться с окружающими, освоить несколько видов речи: устную, письменную, жестовую. В учебное расписание включаются курсы, направленные на компенсацию слуха посредством использования звукоусиливающей аппаратуры, коррекция произношения, социально-бытовая ориентировка и другие.

Подобную работу проводит и коррекционная школа 2 вида, но только для слабослышащих или поздноглохших детей. Она направлена на восстановление утраченных слуховых способностей, организации активной речевой практики, обучению коммуникативным навыкам. Первый и второй виды коррекционных школ осуществляют образовательный процесс на трех ступенях общего образования. Однако глухим школьникам требуется на два года больше, чтобы освоить программу начальной школы.

Коррекционные школы 3 и 4 вида. Третий и четвертый виды коррекционных школ предназначены для детей с нарушением зрения. Педагоги этих специальных учебных заведений организуют процесс обучения и воспитания таким образом, чтобы сохранить другие анализаторы, развить коррекионно-компенсаторные навыки, обеспечить социальную адаптацию детей в обществе.

В коррекционную школу 3 вида направляются незрячие дети, а также дети с остротой зрения от 0,04 до 0,08 со сложными дефектами, ведущими к слепоте. В учебное заведение 4 вида принимаются дети с остротой зрения от 0,05 до 0,4 с возможностью коррекции. Специфика дефекта предполагает обучение с использованием тифлооборудования, а также специальных дидактических материалов, позволяющих усваивать поступающую информацию.

Коррекционные школы 5 вида. Специальное коррекционное учреждение предназначено для детей, имеющих общее недоразвитие речи, а также тяжелую речевую патологию. Основная цель школы – коррекция речевого дефекта. Весь учебно-воспитательный процесс организован таким образом, чтобы дети имели возможность развивать речевые навыки в течение всего дня. При устранении речевого дефекта, родители имеют право перевести ребенка в обычную школу.

Коррекционные школы 6 вида. Дети с нарушением опорнодвигательного аппарата могут обучаться в коррекционной школе 6 вида. В коррекционном учреждении осуществляется восстановление двигательных функций, их развитие, коррекция вторичных дефектов. Особое внимание уделяется социально-трудовой адаптации воспитанников.

Коррекционная школа 7 вида принимает детей с задержкой психического развития, причем с возможностями интеллектуального развития. В школе осуществляется коррекция психического развития, развитие познавательной деятельности и формированию навыков учебной деятельности. По результатам обучения в начальной школе воспитанники могут быть переведены в общеобразовательную школу.

Коррекционная школа 8 вида нужна детям с умственной отсталостью для обучения по специальной программе. Цель обучения – социально психологическая реабилитация и возможность интеграции ребенка в общество. В таких школах существуют классы с углубленной трудовой подготовкой.

Почти все перечисленные виды коррекционных школ обучают детей в течение двенадцати лет, имеют в своем штате специалистов дефектологов, логопедов, психологов. Безусловно, что дети, проучившиеся столько лет в интернатном учреждении, имеют определенные трудности в социальной ориентировке. Большая роль в интеграции особых детей в общество принадлежит не только коррекционным школам, но и родителям. Семья, борющаяся за своего ребенка, обязательно сможет помочь ему адаптироваться в окружающем мире.

Особенностей в развитии так много и они такие непохожие, что «особые дети» подчас не вписываются в «трафарет» того или иного диагноза. И главная проблема их обучения состоит как раз в том, что все ребятишки абсолютно разные и непохожие, и каждый – со своими странностями и проблемами здоровья. И все же специалисты установили основные проблемы в развитии или диагнозы, которые обозначаются такими аббревиатурами:

ДЦП – детский церебральный паралич;

ЗПР – задержка психического развития;

ЗРР – задержка речевого развития;

ММД – минимальная мозговая дисфункция;

ОДА – опорно-двигательный аппарат;

ОНР – общее недоразвитие речи;

РДА – ранний детский аутизм;

СДВГ – синдром дефицита внимания с гиперактивностью;

ОВЗ – ограниченные возможности здоровья.

Современные методы и средства информационных технологий создают реальные возможности для их использования в системе специального образования. В настоящее время зарубежом продолжают уделять большое внимание совершенствованию компьютерных программ и компьютерных устройств (адаптированных мышек, секционных клавиатур, устройств голосового синтеза; специальных тактильных устройств, программного обеспечения в транскрипции шрифта Брайля, принтеров с рельефной печатью и т.д.) для обучения и реабилитации лиц с синдром дефицита внимания с гиперактивностью (СДВГ) и задержкой психического развиятия( ЗПР). В конце XX века и в нашей стране началась разработка психологопедагогического подхода к целенаправленному поэтапному внедрению компьютерной техники в качестве нового средства обучения детей дошкольного и школьного возраста с особыми образовательными потребностями [10].

Впервые в отечественной коррекционной педагогике выявлены, обоснованы и описаны преимущества компьютера как инструмента специального обучения школьников с различными нарушениями развития. Показано, что с помощью этого инструмента становится возможным мотивировать детей к трудным для них видам учебной деятельности. Моделировать сложные и недоступные непосредственному наблюдению объекты познания в любых необходимых знаковых формах. Не только последовательно, но и параллельно моделировать одно и то же предметное содержание в наглядной форме и с помощью речи, переходить от одного способа к другому.

Моделировать продуктивные виды совместной и индивидуальной деятельности детей, необходимые для освоения поставленных развивающих и коррекционных задач обучения. Создавать дополнительные визуальные динамические опоры для анализа ребенком собственной деятельности в режиме реального и отсроченного времени. Расширять возможности качественной индивидуализации обучения детей с нарушениями развития.

Разработан единый методологический подход к использованию преимуществ информационных технологий в специальном образовании разных категорий детей школьного возраста. Так-же в коррекционной педагогике показано, как обосновывается целесообразность включения информационных технологий, определяются их роль, место и функции в решении развивающих и коррекционных задач различных областей специального образования школьников.

Многие отечественные исследователи в области общей и специальной педагогики и психологии считают, что более интенсивное внедрение новых информационных технологий в образовательный процесс детей с ограниченными возможностями здоровья будет способствовать его совершенствованию [11].

Серьезное исследование, показывающее ряд преимуществ компьютера как инструмента обучения школьников с нарушениями в развитии, проведено О.И. Кукушкиной [13]. Диагностические и коррекционные аспекты использования компьютеров в работе с детьми, имеющими нарушения познавательной деятельности (умственно отсталые, дети с задержкой психического развития, неуспевающие учащиеся массовых школ), рассматриваются в работах Б.И. Айзенбергом [22], О.П. Белоножко [25], А.Я. Юделевичем [11]. Важность применения компьютера как наиболее адаптируемого к индивидуальным особенностям умственно отсталых дошкольников технического средства обучения рассматривает В.В Клыпутенко [10]. Единственным научным исследованием, посвященным проблеме применения технических средств в процессе обучения географии детей с умственной отсталостью, явилась диссертация Т.И. Пороцкой[14], написанная ею в 70-е годы прошлого века. В то время в нашей стране, впрочем, как и в школах зарубежных государств, компьютеры еще не использовались. Анализируя литературу по теме исследования становится ясно, что в настоящее время практически отсутствуют работы, посвященные изучению проблемы применения современных технических средств в процессе обучения географии детей с интеллектуальными нарушениями.

Общеизвестно, что преподавание географии невозможно без наглядных средств обучения, так как большинство объектов и природных явлений, изучаемых в школьном курсе, в силу их разнообразия, удаленности, больших или малых размеров, редкости не может наблюдаться учащимися в своей местности в естественных условиях. Это диктует необходимость разработки компьютерных технологий и методики их использования в процессе

формирования географических знаний, умений и навыков у школьников с умственной отсталостью. Как правило, существующие мультимедийные учебные комплексы по географии, рекомендованные министерством образования в качестве учебных пособий для общеобразовательных школ, мало приемлемы для обучения детей с интеллектуальными нарушениями. Карты, схемы, сопроводительные тексты, большинство заданий и инструкций к ним не соответствуют интеллектуальным и речевым возможностям умственно отсталых учащихся. Современный рынок электронных продуктов не располагает созданными для специальных (коррекционных) классов 7 вида компьютерными программами по географии. У учителей возникает необходимость в разработке относительно несложных электронных пособий (мультимедийных презентаций) и методических рекомендаций по их применению с учетом особенностей познавательной деятельности школьников с нарушением интеллекта.

Один из основных недостатков мышления детей с нарушением интеллекта – недоразвитие операции обобщения, а также серьезные отклонения в протекании процесса восприятия действительности: замедленность восприятия, узость его, т.е. восприятие в данный момент меньшего количества объектов по сравнению с восприятием нормальных детей, недостаточная избирательность и дифференцированность восприятия, неумение выделять наиболее главное, существенное, затруднения в установлении пространственных связей между воспринимаемыми объектами. Кроме того, дети с нарушением интеллекта отличаются от своих нормальных сверстников ограниченным, несистематизированным представлением об объектах и явлениях реальной действительности [5].

Воспроизводя представления, учащиеся, в основном, называют второстепенные, несущественные признаки, которые чаще всего связаны с действиями людей, с какими-то движущимися предметами. Например, описывая море, дети ограничиваются высказываниями типа «там купаться можно», «там есть пароходы», «рыбы плавают» и т.п. Учащиеся неправильно

представляют себе размеры описываемых объектов, их пространственную протяженность: ручейки они называют реками, небольшие возвышенности, холмы – горами, озера – морями. Ограниченность представлений и неумение словесно оформить реальные впечатления приводят к тому, что высказывания учащихся схематичны, в них отражается только один какойнибудь признак заданного объекта. Например, говоря и о море, и о реке, и об озере, они ограничиваются словами: «там вода». Часто в высказываниях учеников встречаются элементы тавтологии: «Гора – это такая гора», «равнина – это такая равнина. Учащимся с нарушениями интеллекта очень трудно словесно оформлять свои географические представления. Способность к правильному распознаванию изученных объектов и явления намного превышает у них развитие умения рассказать о них [39].

Начальное осмысление географического материала происходит уже в процессе его восприятия, в единстве с образованием географических представлений. Но для формирования географических понятий нужна специальная активная работа мышления, осуществление таких умственных операций, как анализ, синтез, обобщение, абстрагирование, конкретизация.

Важнейшую роль в овладении географическими понятиями играют логические действия: сравнение и установление причинно – следственных связей. Овладение географическими понятиями – объективно сложный процесс для детей с ограниченными возможностями здоровья. Это объясняется известными особенностями познавательной деятельности учащихся коррекционной школы: недостаточной дифференцированностью восприятий, нечеткостью и бедностью представлений, пассивностью мышления, инертностью, снижением направленности на поиск существенного в объектах и явлениях, затруднением в абстрагировании, обобщении и т.д. [40].

В настоящее время учитель географии коррекционной школы имеет возможность в своей работе использовать многие технические средства обучения и тот мощный поток наглядной информации (телевидение, кино,

интернет, фото и др.), который всѐ больше проникает в жизнь и быт учеников. При этом нередко отходят на второй план другие средства и формы наглядности. Но успех в усвоении географических знаний может быть достигнут лишь при гармоничном сочетании всех средств и возможностей наглядного обучения, кроме того, наглядный материал играет решающую роль в формировании географических представлений у учащихся с отклонениями в развитии. Как бы красочно и ярко ни рассказывал учитель о незнакомом детям природном объекте или явлении, если учащиеся не воспримут его образно, или не увидят изображение, правильное представление не сформируется.

Интерактивные формы обучения предполагают наличие современных средств, которые позволяют преподавателям сохранять и дорабатывать учебный материал, что на наш взгляд, особенно важно при обучении умственно отсталых школьников. Интерактивные доски позволяют уйти от исключительно презентационной формы подачи материала, которая оправдана для введения в тему и для первичного знакомства с материалом. Закрепление изученного, обобщение и систематизация знаний требуют интерактивного взаимодействия с компьютером, желательно с включением моторики. В этом случае незаменимы компьютерные виртуальные модели, наглядно изображающие изучаемые природные объекты и процессы. Это делает занятия интересными и повышает коррекционный потенциал обучения, так как виртуальные модели способствуют развитию внимания, зрительной памяти, восприятия учащихся

# **2.2 Особенности использования мультимедийных средств в обучении географии в коррекционных классах 7 вида**

География как учебный предмет интегрирует в себе знания о природе, обществе и человеке, благодаря которым у школьников осуществляется систематизация и расширение представлений об объектах, предметах и

явлениях окружающего мира. Основные задачи современного школьного курса географии — дать научные и систематические сведения о природе, населении, хозяйстве своего края, России и зарубежных стран, показать особенности взаимодействия человека и природы, познакомить с культурой и бытом разных народов, помочь усвоить правила поведения в природе.

Большой объѐм информации дети с нарушением интеллекта, как правило, не умеют превращать в знания. Возникает проблема: как подготовить человека, умеющего находить и извлекать необходимую ему информацию в условиях еѐ обилия, усваивать еѐ в виде новых знаний. То есть речь идет о формировании у школьников информационной компетенции. А именно, как научить детей с нарушением интеллекта, вопервых, искать источники информации, во-вторых, извлекать из найденных источников необходимую информацию, в-третьих, выделять главное, вчетвѐртых, устанавливать связи в информационном поле, в-пятых, усваивать полученную информацию в виде новых знаний.

Программа для специальных (коррекционных) учреждений 7 вида разработана с учетом психофизических и интеллектуальных особенностей учащихся, поэтому сокращен объем научной информации, уменьшено количество специальных терминов, географической номенклатуры, усилена практическая направленность обучения, особое внимание обращается на развитие речи школьников.

Еще в первой половине XX века В.А Грузинская отмечала необходимость использования в школах для умственно отсталых детей таких технических устройств, как проекционный фонарь, алоскоп, киноустановка, что подтверждает стремление отечественных дефектологов к совершенствованию коррекционного обучения [8].

Анализ литературы показал, что технические средства, используемые на уроках географии в специальной (коррекционной) школе, должны отвечать программным требованиям курса, а также соответствовать познавательным возможностям умственно отсталых школьников. Еще в

работах прошлого века отмечалось отсутствие специально разработанных технических средств для обучения этой категории детей, однако ни в последующие годы, ни в настоящее время эта проблема не была решена [8]. Технические средства, применяемые в процессе обучения географии школьников с нарушением интеллекта, отбираются учителями из числа рекомендованных для общеобразовательных учреждений. В тоже время, как показывают научные исследования и личный опыт работы в специальном (коррекционном) классе 7 вида, что эффективность учебного процесса с использованием мультимедийных средств зависит от учета психологопедагогических и возрастных особенностей учащихся данных классов.

В литературе по коррекционной педагогике рекомендуется использовать на уроках географии слайд-альбомы, презентации и кинофильмы, предназначенные для начальных классов общеобразовательных школ, так как эти пособия наиболее соответствуют особенностям умственного развития и уровню географической подготовки учащихся коррекционных учреждений [17]. Таким образом, одним из важных требований, предъявляемым к техническим средствам обучения, является их доступность для понимания умственно отсталыми учащимися.

Слайды презентации благодаря простоте изображения, возможности задержать, пропустить или вернуть кадр для дополнительного просмотра, анализа или уточнения более предпочтительны в работе со школьниками, имеющими интеллектуальные нарушения. Практика школы показывает, что слайды удобнее, чем фильмы, так как демонстрация фильмов нейтрализует инициативу учителя: кадры необходимо показывать в определенной последовательности. Если в презентации учитель может отказаться от показа некоторых из них, то в фильмах это сделать трудно. Конечно, те кадры фильма, которые не соответствуют теме урока или трудны для восприятия умственно отсталыми учащимися, учитель может не демонстрировать классу, а пропустить их. Такое действие встречает со стороны школьников некоторое противодействие: они просят, чтобы им показали все кадры фильма. Таким

образом, если фильм в ряде случаев имеет преимущества перед презентацией, например, при демонстрации сказок, где каждый последующий кадр является логическим продолжением предыдущего, то в организованной учебной ситуации на уроках географии более адекватными являются презентации.

Преимущество видео перед презентацией заключается в том, что можно продемонстрировать какой-нибудь природный процесс за несколько секунд (сход лавины, развитие оврагов и т. д.). Но стоит помнить, что при демонстрации видео фрагментов, немых и озвученных кинофильмов необходимо учитывать недостаточное понимание умственно отсталыми учащимися действий, переданных замедленной или ускоренной съемкой. Для преодоления таких специфических проблем восприятия и мышления рекомендуется до просмотра фильма разъяснить школьникам реальную скорость протекания природных процессов.

Учебные фильмы со звуком по географии, по мнению многих учителей-практиков, имеет преимущества перед немой кинокартиной. В звуковом учебном фильме могут быть переданы не только изображения морского прибоя, но и его удары о берег; не только виды извержения вулкана, но и их гул. Однако могут возникнуть определѐнные сложности во время демонстрации звуковых роликов, например излишнее звуковое сопровождение или сложная для восприятия терминология диктора в фильме. В таких случаях дикторский текст заменяется объяснениями учителя.

Преимущество озвучивания педагогом кино заключается в том, что у учителя появляется возможность привлекать внимание учащихся, к объектам изображения интонационными ударениями. Текст комментирующего объяснения должен быть небольшим, но в то же время охватывать объем учебного материала. Если географические объекты и явления нуждаются в звуковом, шумовом, или музыкальном сопровождении (раскат грома, шум прибоя, рык животного, звучание национальных инструментов и др.),

рекомендуется сохранить звуковое сопровождение фильма, но оно также требует необходимых кратких разъяснений учителя.

Планируя урок с использованием мультимедийных средств обучения, важно учитывать время демонстрации, так как это связано с быстрой утомляемостью и нарушением произвольного внимания школьников с нарушениями интеллектуального развития. Показ презентации рекомендуется проводить в течение 10-15 минут, а демонстрация фильмов на уроке географии не должна превышать 20 минут.

Для формирования у учащихся коррекционных классов 7 вида правильных, полных, четких географических знаний необходимо сочетать на уроках различные виды наглядных пособий: географические карты, глобусы, таблицы, схемы, макеты, муляжи, коллекции, гербарии и технические средства обучения.

Несмотря на то, что в современной коррекционной школе 7 вида появились и широко внедряются новые технологии обучения, включающие в себя применение таких средств, как аудиоматериалы, видеофильмы, компьютерные программы, игры, презентации, отсутствуют методические рекомендации по их использованию. В ряде публикаций последних лет отмечается, что использование компьютерной техники открывает более широкие возможности для оптимизации процесса обучения географии детей с интеллектуальными нарушениями [ 35].

# **Глава 3. Применение мультимедийных средств при обучении географии в коррекционных классах 7 вида**

В 2017 г. было проведено исследование, цель которого состояла в выявлении особенностей применения мультимедийных ресурсов на уроках географии в коррекционном классе 7 вида. Исследование проводилось в Ужурском районе, на базе Ужурской средней школы (СОШ №2), в 7 классе (рис. 7, 8,9). Экспериментом были охвачены 10 обучающихся, все дети имели диагноз «задержка психического развития». Один урок был проведен без применения мультимедийных средств, второй – с применением (прил.1).

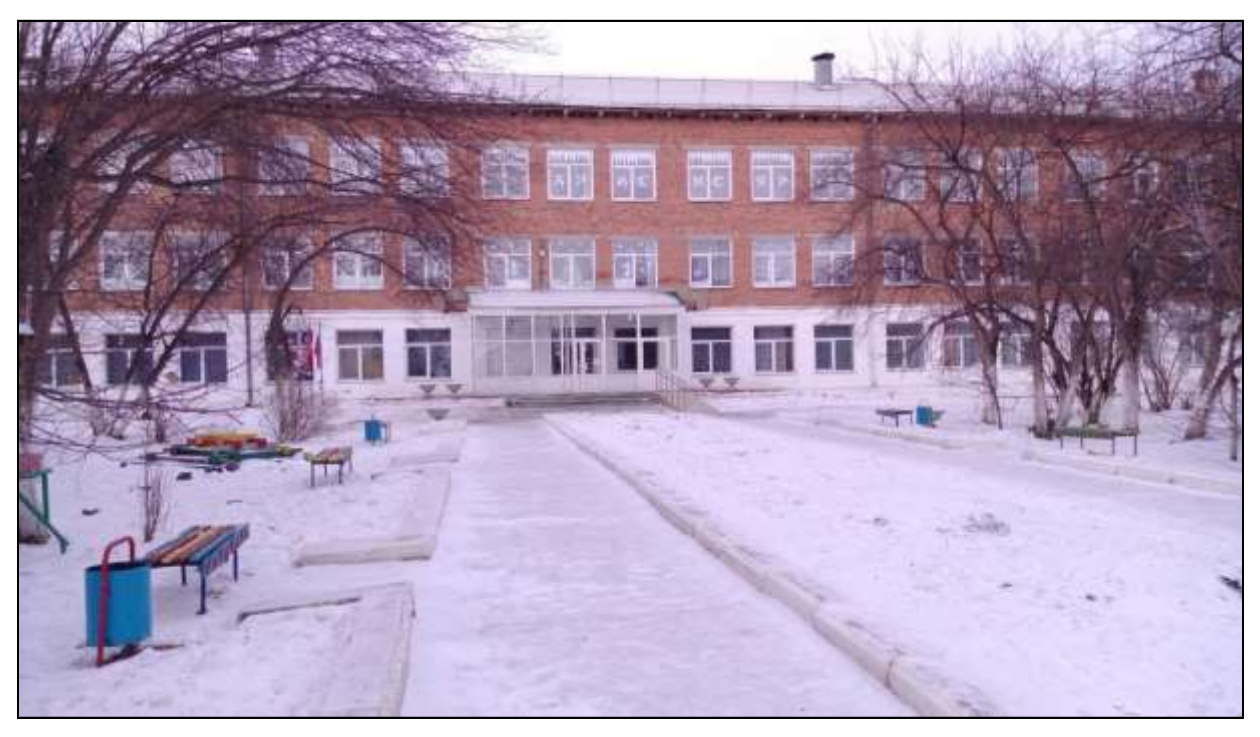

*Рисунок 7. СОШ №2, г. Ужур (фото автора).*

Перед проведением уроков было необходимо изучить педагогические условия обучения географии (формы, средства, методы и приемы), материально-техническое оснащение образовательного процесса с учетом современных требований.

Программа по географии в классе и реализующие еѐ учебники (рис. 8) и методические пособия отражают традиционный подход к изучению географии России, предусматривающий раздельное изучение природы и хозяйства. Данный курс занимает центральное место в системе школьной географии. Особая его роль определяется тем, что помимо научноознакомительных функций он способствует становлению мировоззрения и личностных качеств учащихся.

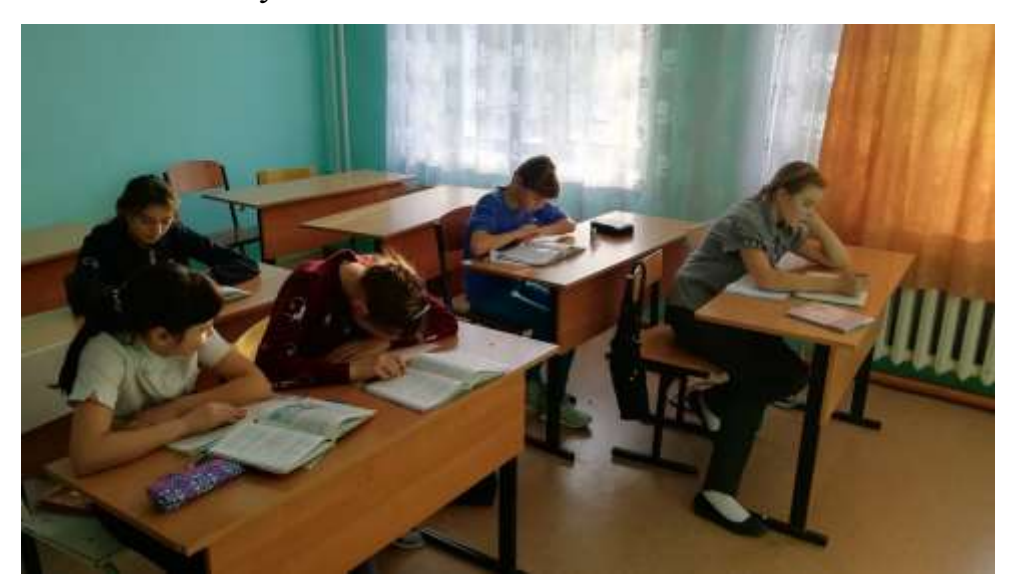

*Рисунок 8. Фрагмент из урока (фото автора)*

Программа 7 класса позволяет сформировать географический образ своей страны, представления о России как целостном географическом регионе и одновременно как о субъекте мирового географического пространства; показать практическое значение изучения взаимосвязей всех явлений и процессов в нашей стране.

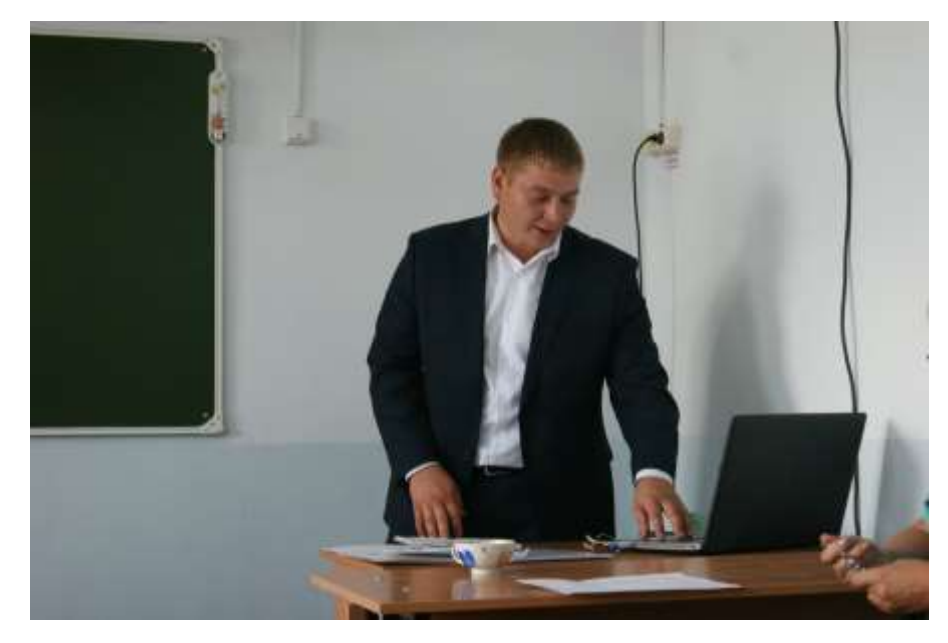

*Рисунок 9. Демонстрация презентации (фото автора)*

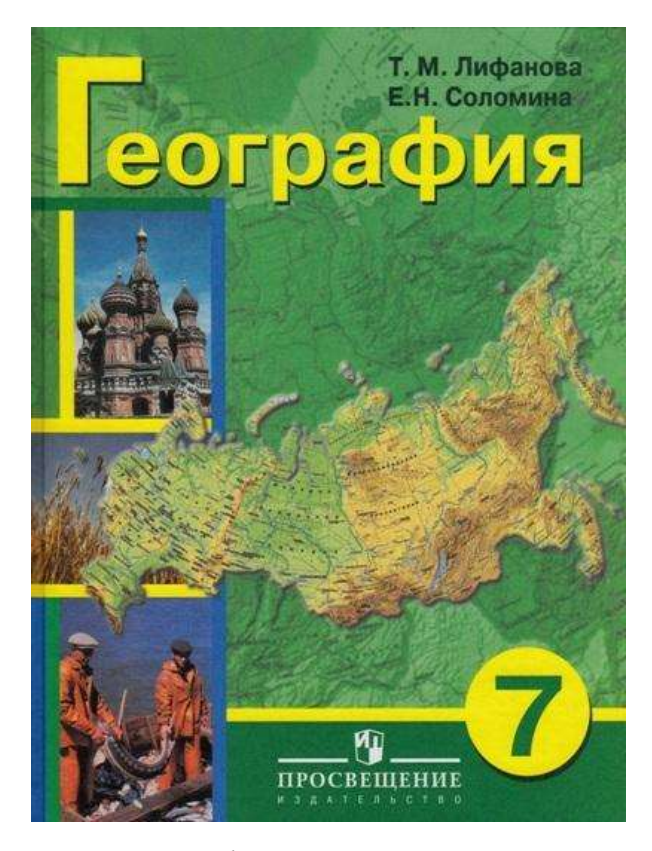

*Рисунок 10. Учебник по географии для общеобразовательных организаций, реализующих адаптивные основные общеобразовательные программы (фото автора)*

Вопросы и задания составлялись на основе дидактических требований, предусмотренных действующей программой по географии для 7 классов. Задания были по разделу «Лесные зоны», темы «Западная Сибирь» и «Восточная Сибирь». По своему содержанию данные темы отражали следующие разделы: «Физико-географическое положение. Тектоническое строение, рельеф и полезные ископаемые», «Климат и внутренние воды», «Природные комплексы», «Проблемы рационального использования природных ресурсов». Тема «Западная Сибирь» изучалась без применения мультимедийных средств (презентаций, видео и т.д.), из наглядных ресурсов использовались настенная карта и школьные атласы. Тема «Восточная Сибирь» изучалась с использованием мультимедийных средств обучения. Рассмотрим распределение тем и предполагаемые требования к оценке качества знаний и умений школьников (см. табл. 1).

## *Требования к знаниям и умениям школьников (курс «География России», раздел «Природные комплексы России», темы «Западная Сибирь» и «Восточная Сибирь»)*

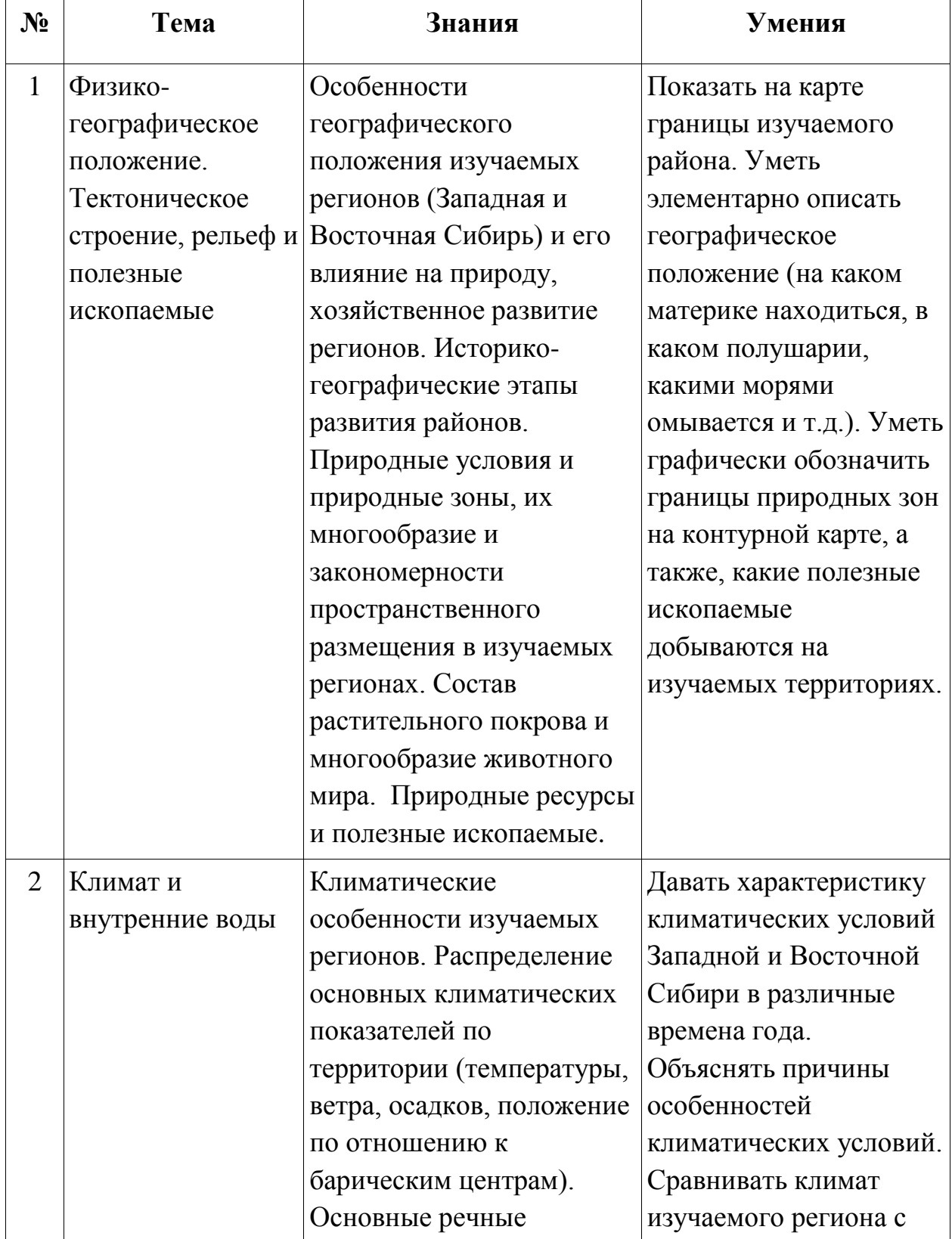

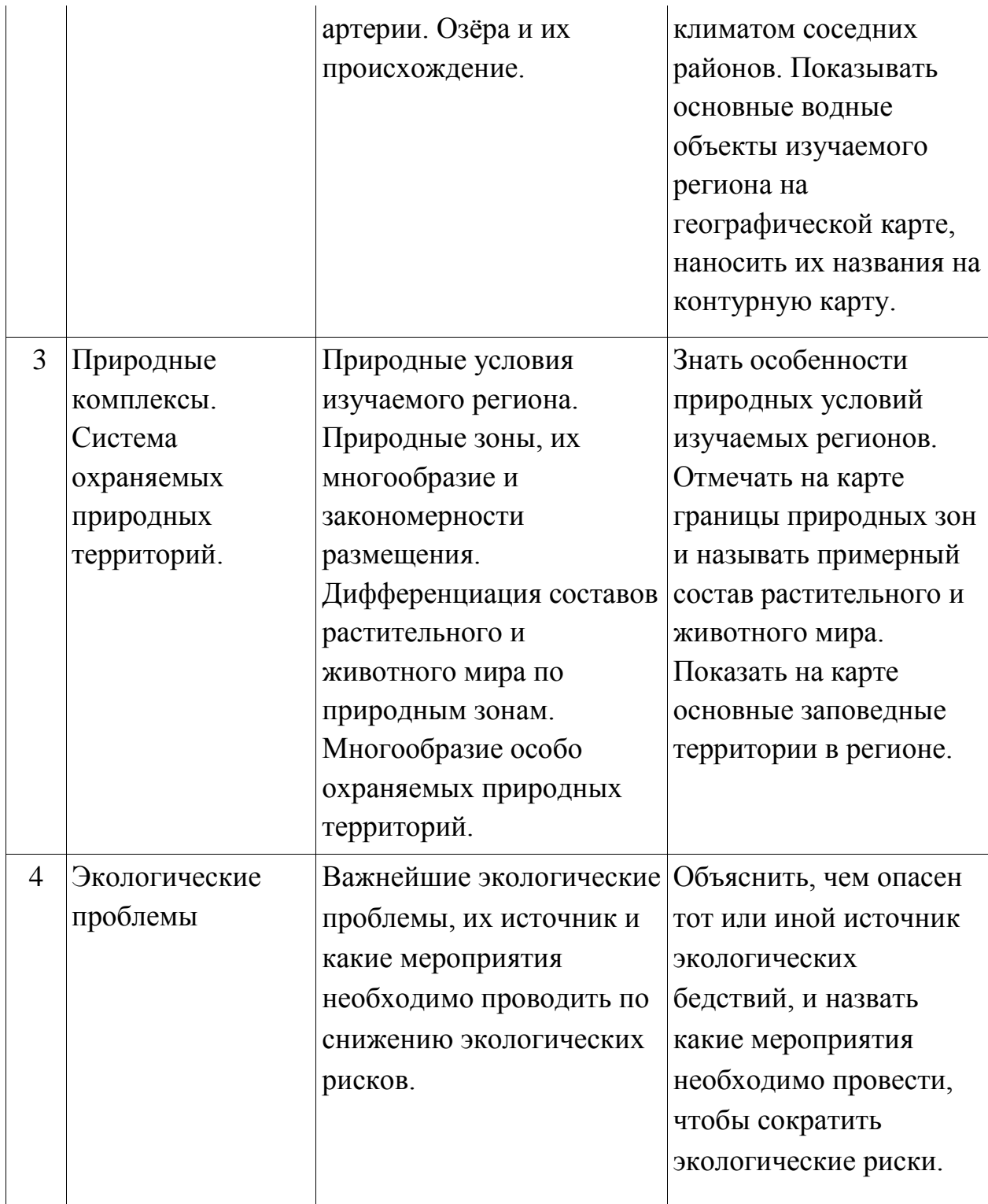

Приведенная выше таблица даѐт представление о системе формирования географических знаний и умений при изучении указанных тем у учащихся коррекционных классов (7 вида).

Для определения уровня овладения географическими знаниями были организованы: тестирование, письменный и устный опросы. Разработанные

мною вопросы и задания предусматривали работу учащихся с различными упражнениями (таб. 2). Тестирование проводилось сразу после изучения учащимися определенного раздела или темы согласно учебной программе. Перед началом тестирования проводилось устное инструктирование школьников, затем им были предложены листы с вопросами и заданиями. Ограничения по времени при выполнении тестирования не было, учащийся мог выполнить задание, в соответствии со своими индивидуальными возможностями. С некоторыми детьми после окончания тестирования проводилась беседа для уточнения их ответов.

Таблица 2.

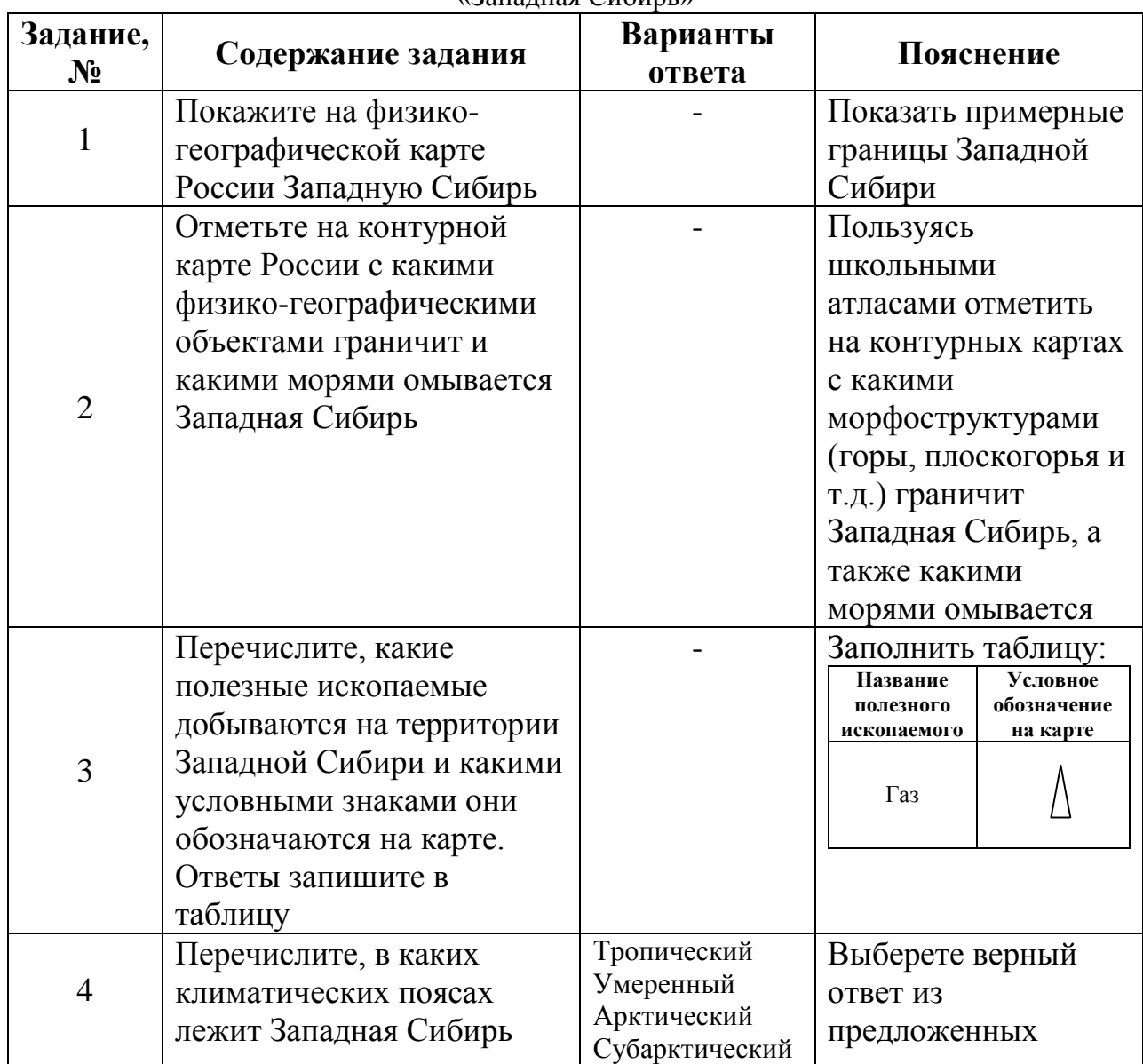

*Задания на проверку уровня овладения* географических знаний по теме «Западная Сибирь»

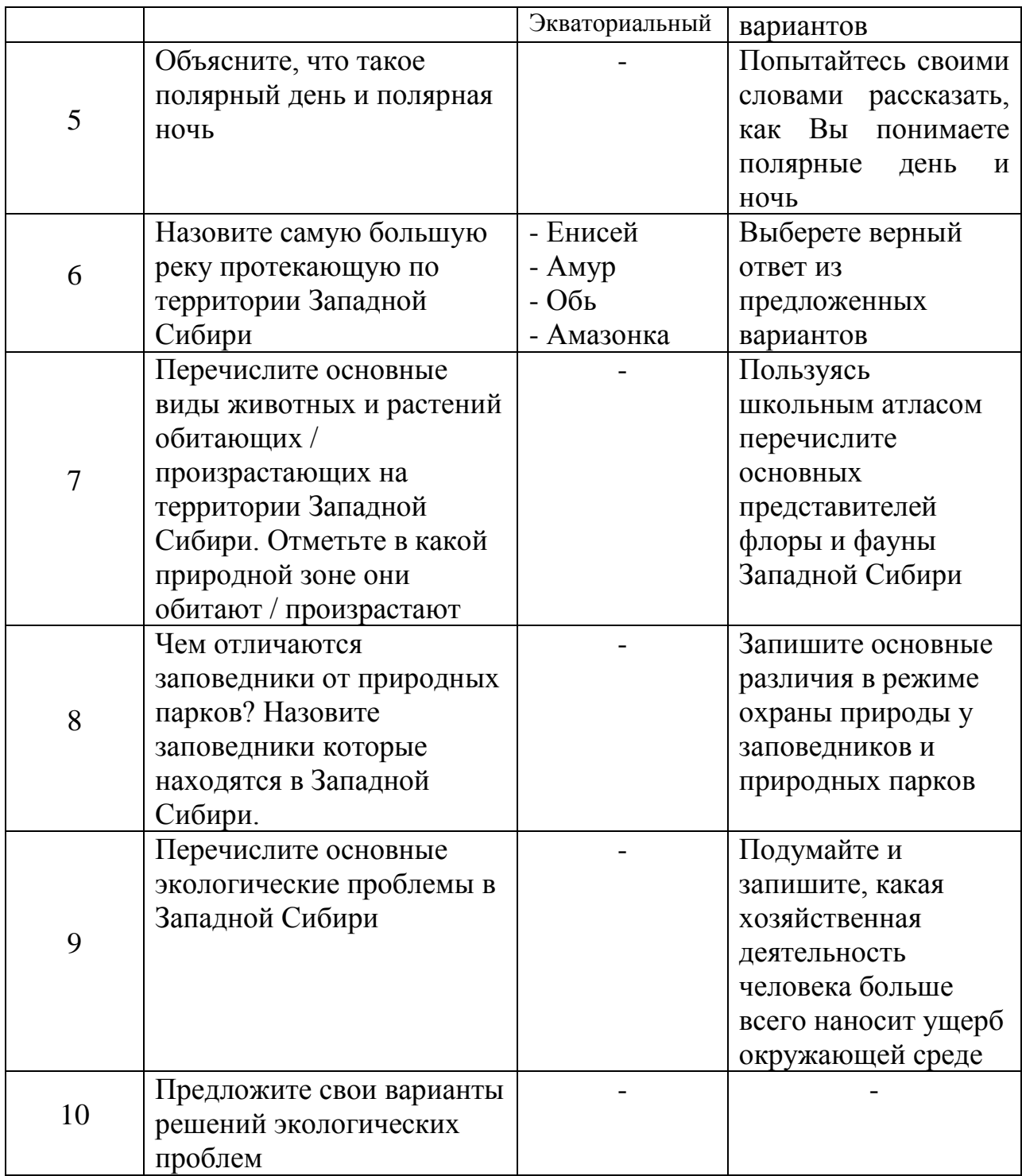

Задания по теме «Восточная Сибирь» имели схожий характер. Для оценки географических знаний и умений учащихся были разработаны критерии анализа выполнения проверочных заданий (см. табл. 3).

# Таблица 3.

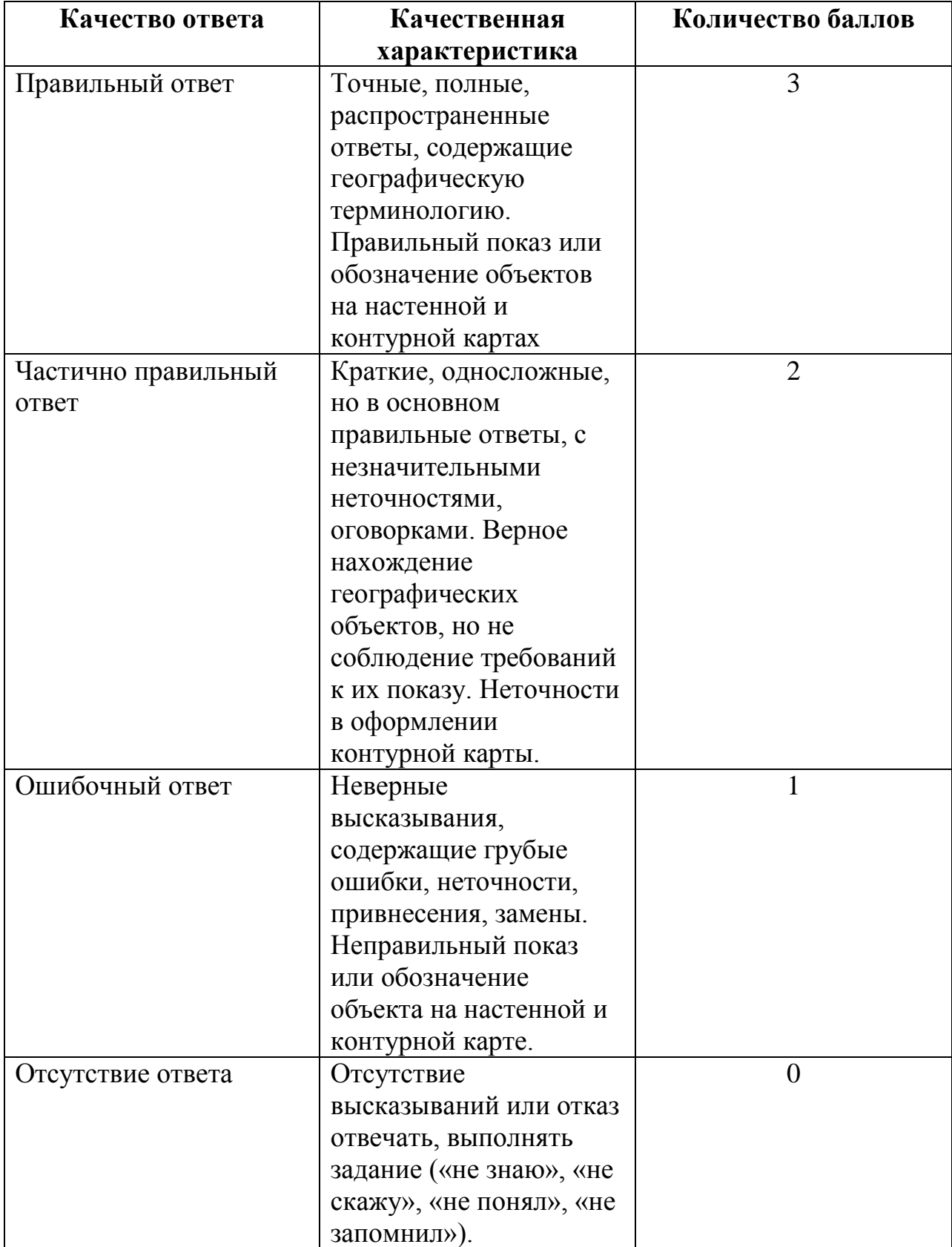

# *Критерии оценки выполнения заданий*

Оценивая результаты проделанной работы стоит отметить, что основной формой организации обучения географии в коррекционных школах является урок. Большинство уроков носили комбинированный характер и имели традиционную структуру построения: организационный момент, повторение или проверка домашнего задания, изучение нового материала, первичное закрепление изученного, задание на дом, подведение итогов урока.

С результатами проведенных исследований можно ознакомиться в таблицах 4 и 5,а также в (рис.11,12)

Таблица 4.

*Результаты выполнения контрольных заданий учащимися коррекционных классов (7 вида) по теме: «Западная Сибирь» (изучение данной темы проходило без использования мультимедийных ресурсов)*

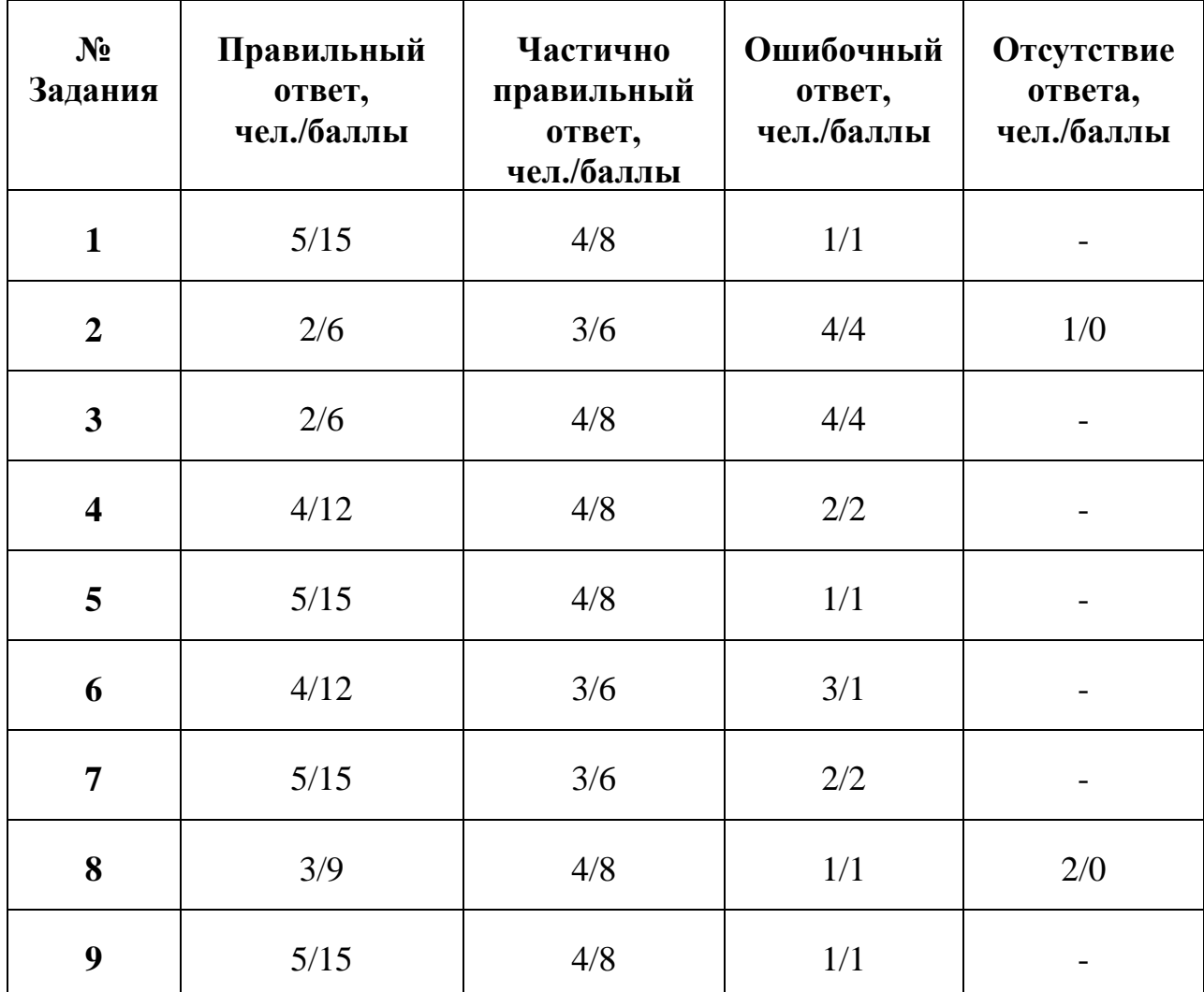

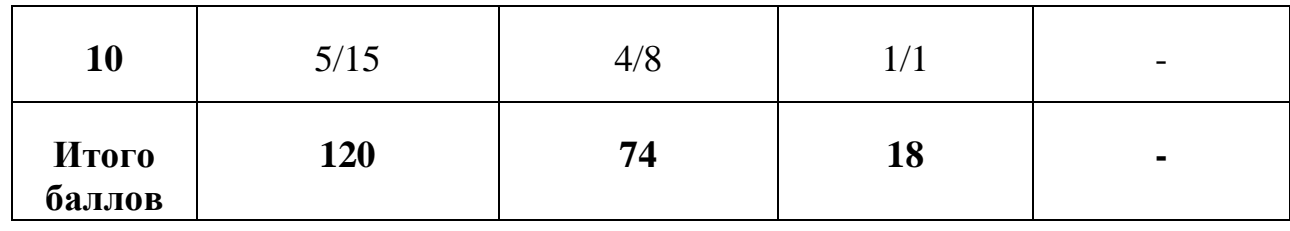

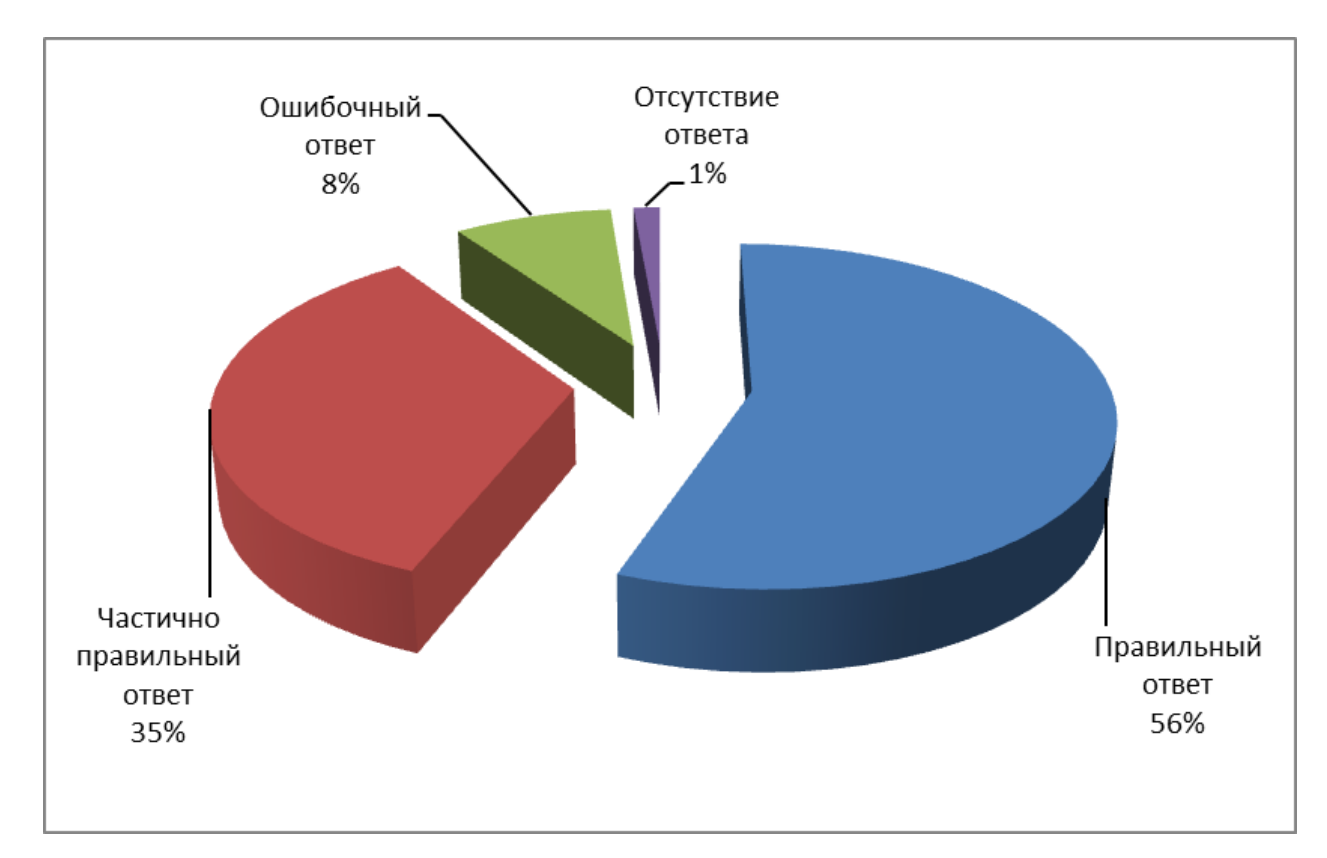

*Рисунок 11. Результаты выполнения контрольных заданий учащимися коррекционных классов (7 вида по теме: «Западная Сибирь»*

Таблица 5.

*Результаты выполнения контрольных заданий учащимися коррекционных классов (7 вида) по теме: «Восточная Сибирь» (изучение данной темы проходило с использованием мультимедийных ресурсов)*

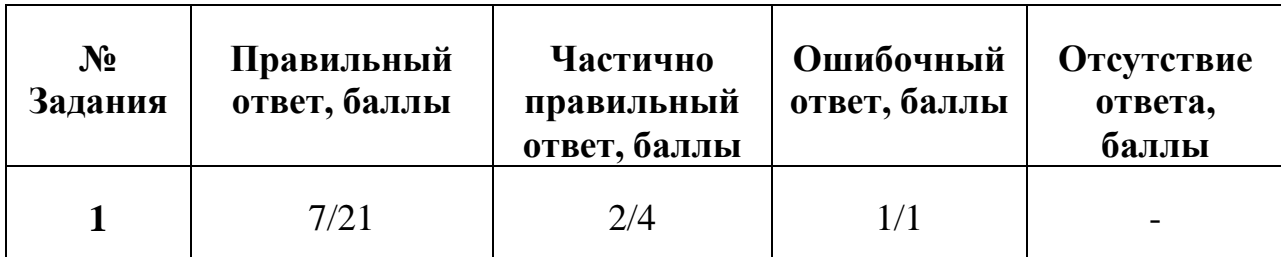

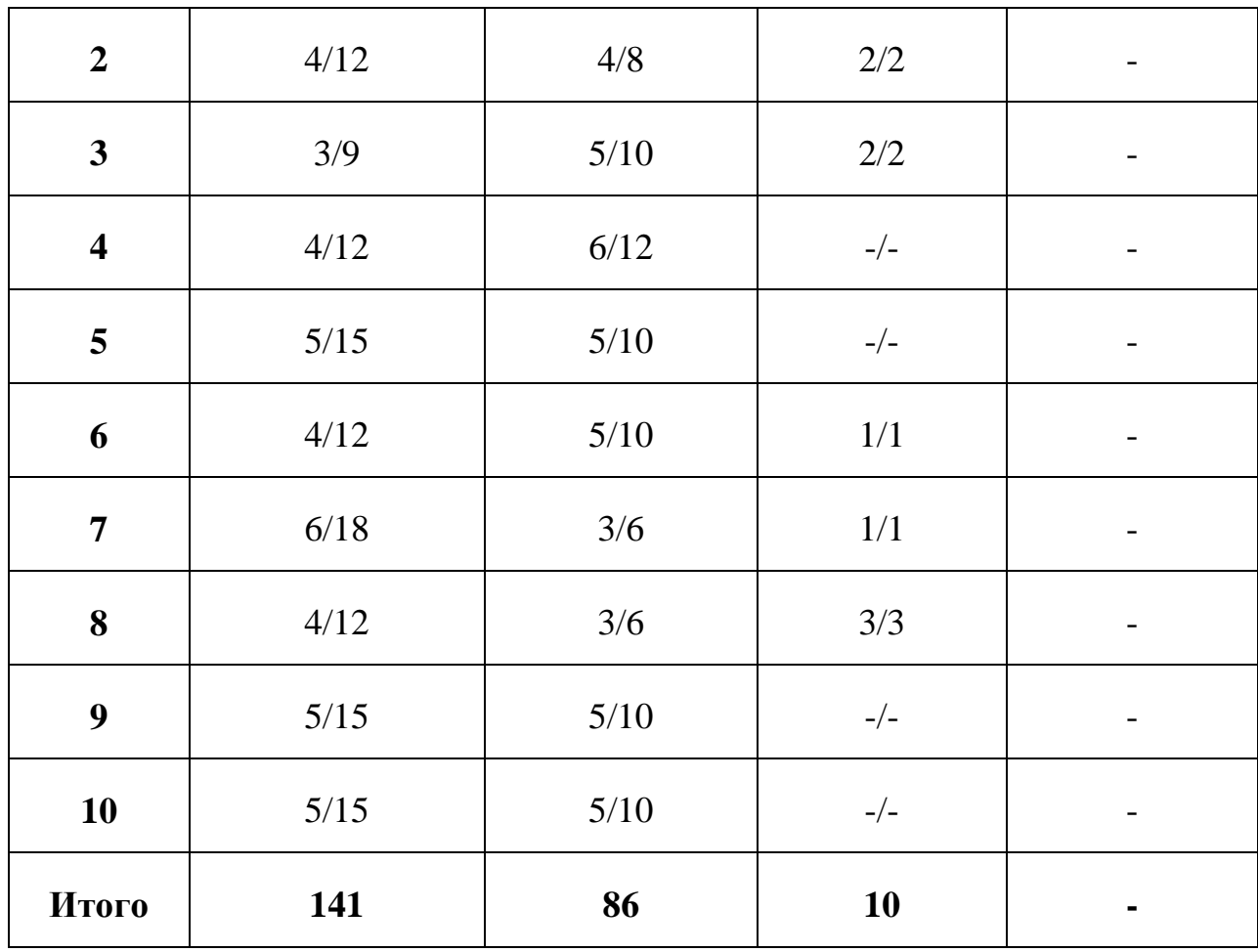

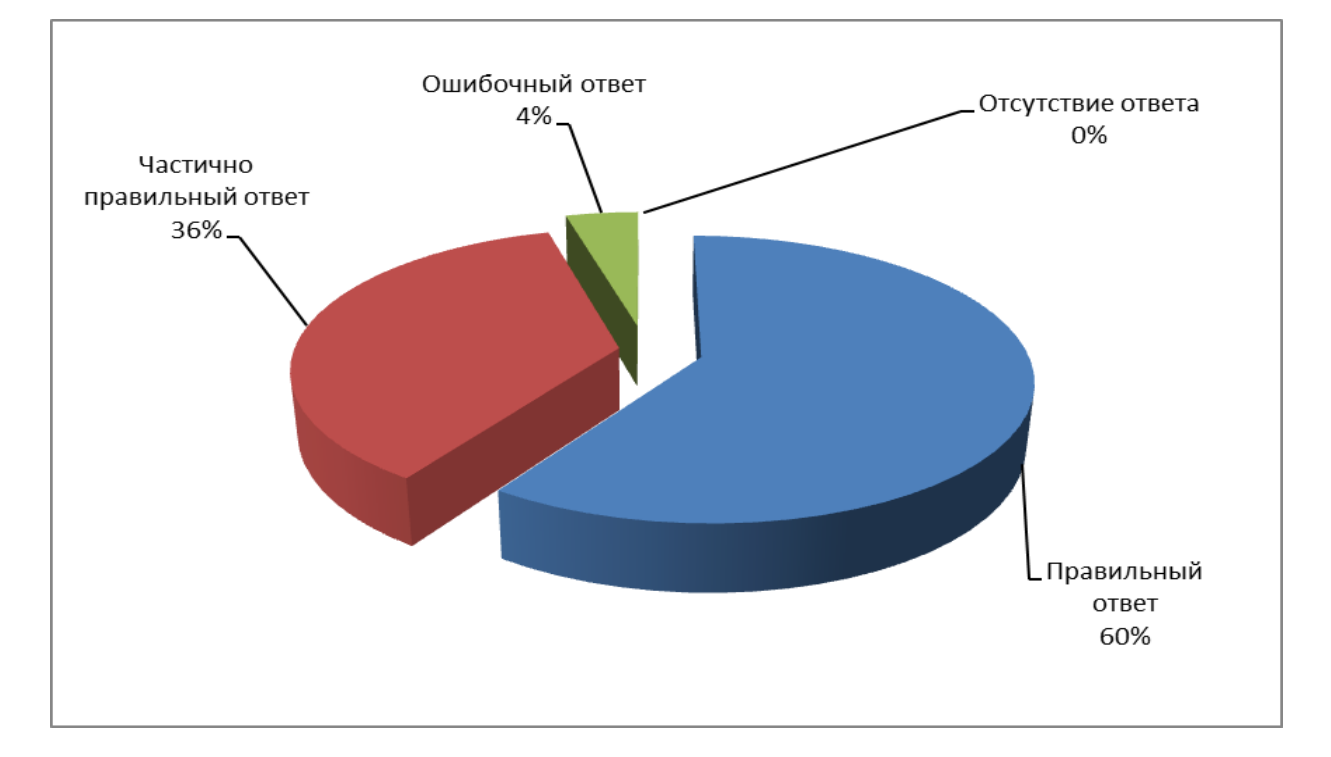

*Рисунок 12. Результаты выполнения контрольных заданий учащимися коррекционных классов 7 вида по теме: «Восточная Сибирь»*

Анализируя итоги исследования становиться очевидным, что использование мультимедийных ресурсов повышает успеваемость обучающихся коррекционных классов (7 вида). Наибольшую сложность ребята испытывают в работе с картой, контурной картой, условными обозначениями, а также в установлении причинно-следственных связей и зависимостей. Некоторые трудности возникают при запоминании географических терминов. Использование мультимедийных средств положительно влияет на процесс запоминания географических терминов и процессов.

Что касается не большой разницы в сумме набранных баллов с использованием мультимедийных ресурсов в процессе обучения и без них это объясняется отсутствием специально разработанных электронных пособий, учитывающих особенности возрастного и умственного развития детей данной категории и методических рекомендаций по работе с современными техническими средствами обучения.

#### **Заключение**

Появление систем мультимедиа произвело революцию во многих областях деятельности человека. Одно из самых широких областей применения технология мультимедиа получила в сфере образования, поскольку средства информатизации, основанные на мультимедиа способны, в ряде случаев, существенно повысить эффективность обучения. С каждым годом происходит усовершенствование интерактивных технологий, появляется новый инструментарий, расширяются возможности технических средств обучения. Наиболее популярное мультимедийное средство обучения – это презентация. Сегодня существует большое количество программных компьютерных продуктов по созданию мультимедийных презентаций, но самым популярным продуктом остаѐтся PowerPoint. Это объясняется, прежде всего, простым интерфейсом и широкими возможностями в создании качественного продукта.

**Вывод 1.** Средства информатизации, основанные на мультимедиа, способны существенно повысить эффективность обучения. Поэтому они должны стать неотъемлемой частью образовательного процесса.

Одним из важных требований, предъявляемым к техническим средствам обучения в коррекционных классах (7 вида), является их доступность для понимания обучающимися. Использование в коррекционных классах одинаковых методов обучения, как и в обычной средней общеобразовательной школе не только не приносит результатов, но и зачастую недопустимо.

При построении урока географии в коррекционных классах (7 вида) с использованием мультимедийных средств обучения необходимо учитывать физические и интеллектуальные возможности обучающихся. Не рекомендуется использовать фильмы с профессиональной терминологией, либо демонстрировать их без звука, но с комментариями учителя. Для лучшего усвоения материала необходимо неоднократно его повторять и

сопровождать объяснения нового материала демонстрацией наглядными примерами (фото, видео, рисунки и т.д.).

**Вывод 2.** При организации образовательного процесса в коррекционных классах (7 вида) необходимо учитывать физические и интеллектуальные возможности обучающихся, поэтому для лучшего усвоения материала возможно и необходимо применение мультимедийных средств.

Мультимедийные средства обучения включают в себя текстовый и иллюстративный компоненты, а также различные виды заданий, созданных с учетом уровней сформированности знаний, на закрепление, повторение и обобщение учебного материала.

 **Вывод 3.** Использование мультимедийных ресурсов повышает успеваемость обучающихся коррекционных классов (7 вида).

#### **Библиографический список**

1. Артамонов Б. Н. Основы современных компьютерных технологий: учебное пособие. - Санкт-Петербург: КОРОНА принт, 1998., 448 с.

2. Бабанский Ю.К. Методы обучения в современной общеобразовательной школе. – М.: Просвещение, 1985., 208 с.

3. Бгажнокова И.М. К вопросу актуализации ранее усвоенных географических знаний у учащихся старших классов вспомогательной школы // Дефектология. - 1974., №6. С. 31-36.

4. Васенков Г.В. Формирование профессиональных навыков у учащихся вспомогательных школ // Дефектология.-1995. - №4. - С.14.

5. Василевская В.Я. Понимание учебного материала учащимися вспомогательной школы. М.: Изд-во АПН РСФСР, 1960. - 120 с.

6. Гальперин П.Я. Формирование знаний и умений на основе теории поэтапного усвоения умственных действий. М.: Изд-во МГУ, 1968. - 134 с.

7. Головина Т.Н. Практические работы по географии во вспомогательной школе. М.: Педагогика. - 1965.- 40 с.

8. Грузинская В.А. Методика географии во вспомогательной школе. М.: Учпедгиз, 1949. - 224с.

9. Кабелко И.В. Исследование графической наглядности на уроках географии во вспомогательной школе // Дефектология. 1987. - № 5. - С. 1822.

10. Клыпутенко, В.В. Формирование математических представлений умственно отсталых дошкольников с помощью компьютерных технологий: автореф. дис. канд. пед. наук / В.В. Клыпутенко. – М., 2009.

11. Клыпутенко В.В. Использование компьютерных технологий в современном специальном образовании // Обучение и воспитание детей с проблемами в развитии. Опыт и перспективы. Сборник научных статей. - Великий Новгород: НовГУ, 2006. - С.40-42.

12. Кукушкина О.И. Организация использования компьютерной техники в специальной школе // Дефектология. - 1994.-№6. С. 59-62.

13. Кукушкина, О.И. Информационные технологии в контексте отечественной традиции специального образования / О.И. Кукушкина. – М.: Полиграф-сервис, 2005.

14. Кудрина С.В. Организация учебных и внеклассных занятий в коррекционной школе. – Санкт–Петербург. Издательство РГПУ им А.И. Герцена, 2008, с. 97.

15. Кутепова Е.Н. Совершенствование процесса обучения умственно отсталых учащихся с применением программно-методических средств: Дис. канд. пед. наук: СПб., 2002. – 187 с.

16. Лернер И.Я. Дидактические основы методов обучения. - М.: педагогика, 1981. 186 с.

17. Липа В.А. Методические рекомендации по повышению эффективности использования картографических пособий во вспомогательной школе. Киев, 1980. - 34 с.

18. Лифанова Т.М. Подвальная Е.В. Методические рекомендации по использованию мультимедийных презентаций на уроках географии в специальных (коррекционных) школах VIII вида // Коррекционная педагогика. 2010. - № 4(40). - С. 36-46

19. Лифанова Т.М., Подвальная Е.В. Самостоятельные работы на уроках географии в специальной (коррекционной) школе VII вида. - М.; 2009. 76 с.

20. Лифанова, Т М. Дидактические игры на уроках естествознания: метод, рекомендации. М.: ГНОМ и Д, 2001. - 32 с.

21. Любишина Л.С. Практическая направленность уроков географии во вспомогательной школе // Дефектология. 1990. - № 2. - С. 29-32.

22. Никольская И.А. Информационные технологии в специальном образовании // Коррекционная педагогика. 2004. - №2(4). - С.47-50.

23. Никольская И.А., Никольский Н.С. Специальное обучение по неспециальным программам // Коррекционная педагогика. 2006. №5 - С. 82- 87.

24. Основы современных компьютерных технологий: учебное пособие / под ред. проф. А. Д. Хомоненко. - Санкт-Петербург: 1998. - 143 с. Стоцкий Ю. Самоучитель Office 2000. СПб.: Питер, 1999.

25. Оснащение школы техническими средствами в современных условиях / Под ред. JI.C. Зазнобиной. М.: Перспектива, 2000. - 80 с.

26. Пороцкая Т.И. Лекции по методике преподавания географии во вспомогательной школе. М.: Просвещение, 1970. - 87 с.

27. Пороцкая Т.И. Обучение географии во вспомогательной школе. Пособие для учителей. М.: Просвещение. - 1977. - 159 с.

28. Пороцкая Т.И. Особенности использования учебных фильмов в процессе обучения учащихся вспомогательных школ: Дис. канд. пед. наук. - М., 1968. -203 с.

29. Прессман Л.П. Методика применения технических средств обучения: Экранно-звуковые средства. М.: Просвещение, 1988. - 191 с.

30. Самойлов И. И. Учебно-наглядные пособия по географии. М.: Просвещение, 1975. - 223 с.

31. Сегалевич Б.Ф. Карта на уроках географии во вспомогательной школе // Обучение и воспитание умственно отсталого ребенка. М., 1981. - С. 40-56.

32. Селевко Г.К. Современные образовательные технологии: Учебное пособие. М.: Народное образование, 1998. - 256 с.

33. Синев В.Н. Коррекция развития познавательных процессов у учащихся на уроках географии // Коррекционная роль обучения во вспомогательной школе / Под ред. Г.М. Дульнева. М.: Педагогика, 1971. - С. 11-38.

34. Синев В.Н. Психологические вопросы коррекционной работы на уроках географии // Психологические проблемы коррекционной работы во

вспомогательной школе / Под ред. Ж.И. Шиф, В.Г. Петровой, Т.Н. Головиной. М.: Педагогика, 1980. - С. 123-140.

35. Соломина E.H. Формирование естественно - научных знаний в специальной школе // В кн. Обучение детей с нарушениями интеллектуального развития (Олигофренопедагогика) / Под ред. Б.П.Пузанова. М.: Академия, 2003. - 204 с.

36. Стадненко Н. М. Развитие мышления учащихся во вспомогательной школе в процессе обучения // Дефектология. - 1984. - № 5. - С.25-30.

37. Турансов Э.Д., Тураносова Е.В. Использование информационных технологий в специальной (коррекционной) школе VIII вида // «Организация и содержание образования детей с нарушениями развития». Материалы международной конференции. М., 2008. - С. 531-533.

38. Тыщенко О.Б. Границы возможностей компьютера в обучении // Образование. 2002. - №4. - С. 85-91.

39. Якиманская И.С. Развивающее обучение. М.: Педагогика, 1979. - 144 с.

40. Ямбург Е.А. Школа для всех: Адаптивная модель: Теоретические основы и практическая реализация. М.:Новая школа, 1997.- 352 с.

Интернет ресурсы

41. www[.softobase.com](http://softobase.com/)

42. www.interactive-project.ru

### **Приложение 1**

# **Конспект урока по географии с использованием мультимедийных ресурсов для учащихся коррекционного 7 класса (7 вида)**

### **Тема: «Восточная Сибирь»**

**Цель урока:** формирование знаний у обучающихся об особенностях природных условий и ресурсов Восточной Сибири, рассказать о крупных городах и предприятиях района.

#### **Задачи:**

1. Познакомить с основными природными богатствами, отраслями промышленности, животным и растительным миром Восточной Сибири.

2. Развивать наблюдательность, стимулировать учащихся к использованию различных способов выполнения заданий.

3. Воспитывать любовь к природе, бережное отношение к природным богатствам.

**Тип урока:** изучение новой темы.

**Вид урока:** смешанный

**Оборудование:** проектор, компьютер, аудио оборудование, карта Восточной Сибири, интерактивная доска.

### *Ход урока.*

*1.* Организационный момент.

*2.* Вводное слово учителя. *«Добрый день, дорогие ребята! Мы с вами сегодня отправляемся в путешествие «Восточной Сибири». Наше путешествие организовало туристическое агентство «Юный эколог» Всем учащимся 7 класса выделили групповую путевку, но она не бесплатная. Чтобы получить путевку надо ответить на 10 вопросов, которых прислал* 

*агентство вместе с путевкой. Если дадим точные и верные ответы, то совершим экскурсию.*

(Презентация с тестовыми заданиями о животном мире и растительном мире природных зон Восточной Сибири).

Учитель*. Ребята, цель нашего путешествия как можно больше узнать о том крае, увидеть основные природные богатства, ознакомится с основными отраслями промышленности, а также любоваться таежной природой. Все готовы к « полету». Как вести себя во время «полета» вы уже знаете из наших предыдущих «полетов» по России. ( Гул самолета, музыка)*

Учитель*: Ребята, вам вручается карта полета, на которой указан маршрут нашего путешествия по Восточной Сибири.(Раздаю буклеты с картой Восточной Сибири).*

**Посадка №1**. *Побережье реки Енисей. На этом месте я вас познакомлю с географическим положением Восточной Сибири. ( Учащиеся работают по физической карте. Атлас на каждого ученика). Восточная Сибирь расположена к востоку от реки Енисей и занимает около четверти площади России. В Восточной Сибири встречаются как равнинные, так и горные территории. Самая крупная равнина – Среднесибирское плоскогорье. Важнейшие реки района – Енисей и Лена и их притоки. Эти реки многоводны и судоходны. В популярности эти реки уступают разве только Волге. Вот как восхваляли поэты реку Енисей.*

> *Тебе кипучее начало Дано вершинами Саян, Недаром гордо. Величаво Ты мчишься в грозный океан.*

Вопрос. *Ребята, откуда берет начало река Енисей. Куда впадает река Енисей.* (*Ответы учащихся)*

*Для получения электроэнергии на реках построены ГЭС. Это Красноярская и Саяно-Шушенская на Енисее и Братская, Усть-Илимская на Ангаре. (Демонстрация слайдов ГЭС и их расположение). Вдоль крупных рек расположены основные районы лесозаготовки. Лес сначала сплавляется по рекам, а дальше поездами перевозится во все районы нашей страны. А для экспорта везут вниз по Енисею, после перегружают на морские суда.*

*Работа с новым слово ЭКСПОРТ. Экспорт - вывоз из страны товаров или сырья в другие страны. (Ребята записывают в тетради)*

*Гул самолета.* Мы с вами пролетаем над самой большой площадью Восточной Сибири – тайгой. По запасам леса этот район занимает первое место в России. Но часто случаются пожары, и огонь уничтожает все живое вокруг себя. *(Рассказ о лесных пожарах и причинах возникновения пожаров, мнения учащихся)*

**Посадка №2 -** город Красноярск.

Физминутка.

На горе стоит лесок (круговые движения руками)

Он не низок не высок (сесть, встать, руки вверх)

Учитель*: Ребята, перед нами крупнейший город Восточной Сибири - Красноярск. Он расположен на правом и левом берегах реки Енисея. Разные части города соединяет мост . длиной более двух километров (показ рисунка моста). Это –крупный промышленный и научный центр. Здесь находится множество заводов и фабрик, научных институтов, различных учебных заведений. Недалеко от города расположен уникальный заповедник Столбы. Скалы в этом заповеднике под воздействием ветра приобрели причудливые формы и похожи на столбы. Многие скалы имеют собственные названия, одна из самых крупных скал называется «Дед» (Показываю по мультимедийному проектору «Столбы»)*

*Работа с новым слово заповедник - участок территории, на котором законом охраняется природа в естественных условиях.*

*1. Гул самолета.* **Место посадки №3** – озеро Байкал. Ребята, что вы знаете об этом озере? (*Ответы учащихся)* Чтобы по ближе ознакомится с озером я вам предлагаю посмотреть видео «Озеро Байкал».

*2. Гул самолета.* **Место посадки №4***.-* город Оймякон. Мы с вами находимся на самой холодной точке – это город Оймякон. Значит здесь мы ознакомимся с климатом Восточной Сибири. Восточная Сибирь лежит в умеренном и холодном поясе. Климат суровый, резко континентальный. Осадков выпадает меньше. Чем в западных областях РФ. Мощность снежного покрова обычно невелика, на севере повсеместно распространена вечная мерзлота. Зима в северных районах долгая и холодная, температура достигает -40-50 °С. Лето теплое, на юге жаркое. В городе Оймякон температура воздуха достигает -80 °С. Ребята. Мы с вами ознакомились с климатом Восточной Сибири. Мне кажется вы стали мерзнуть от такого холода. Давайте сделаем так. Чтобы согреться, очень быстро и верно ответим на вопросы.

*Вопросы на блиц-опрос.*

*1. Назовите и покажите самые крупные реки.*

*2. Покажите по карте озеро Байкал, и какая река вытекает.*

- *3. Какие полезные ископаемые скрыты в недрах В.С?*
- *4. Каким образом сплавляют леса?*
- *5. Назовите и покажите крупнейшие города?*

Гул приземлившегося самолета. Родная земля. Беречь эту землю наша задача. Охранять его природу, животных и растений.

*Спасибо за участие в экспедиции. Наверное, она вам понравилась.*